# ГОСУДАРСТВЕННОЕ БЮДЖЕТНОЕ УЧРЕЖДЕНИЕ ДОПОЛНИТЕЛЬНОГО ОБРАЗОВАНИЯ «ДОМ ЮНОШЕСКОГО ТЕХНИЧЕСКОГО ТВОРЧЕСТВА» ЦЀНТР ЦИФРОВОГО ОБРАЗОВАНИЯ ДЕТЕЙ «IT-КУБ» Г. ЮЖНОУРАЛЬСК

ПРИНЯТО: на заседании педагогического совета ГБУ ДО «ДЮТТ Челябинской области» протокол № 136 от 15 шан2023 г.

СОГЛАСОВАНО на заседании методического совета ЦЦОД «IT-куб» г. Южноуральск протокол № от 2023 г.

> СЕТЬ ЦЕНТРОВ ЦИФРОВОГО ОБРАЗОВАНИЯ ДЕТЕЙ «IT-КУБ» IT-CUBE.ЮЖНОУРАЛЬСК

# ДОПОЛНИТЕЛЬНЯ ОБЩЕРАЗВИВАЮЩАЯ ОБЩЕОБРАЗОВАТЕЛЬНАЯ ΠΡΟΓΡΑΜΜΑ «ЭНИКЕЙ»

Направленность: техническая Уровень: стартовый и базовый Срок освоения программы: 2 года Возрастная категория обучающихся 1 года обучения: 7-8 лет Возрастная категория обучающихся 2 года обучения: 9-12 лет

УТВЕРЖДАЮ:

Директор ГБУ ДО «ДЮТТ

Приказ № 350от «28» along 2023 г.

By AC

• Челябинской области»

AQACOOB.H. XAJIAMOB

Автор-составитель: Канова Мария Идрисовна, педагог дополнительного образования

г. Южноуральск, 2023

# **СОДЕРЖАНИЕ**

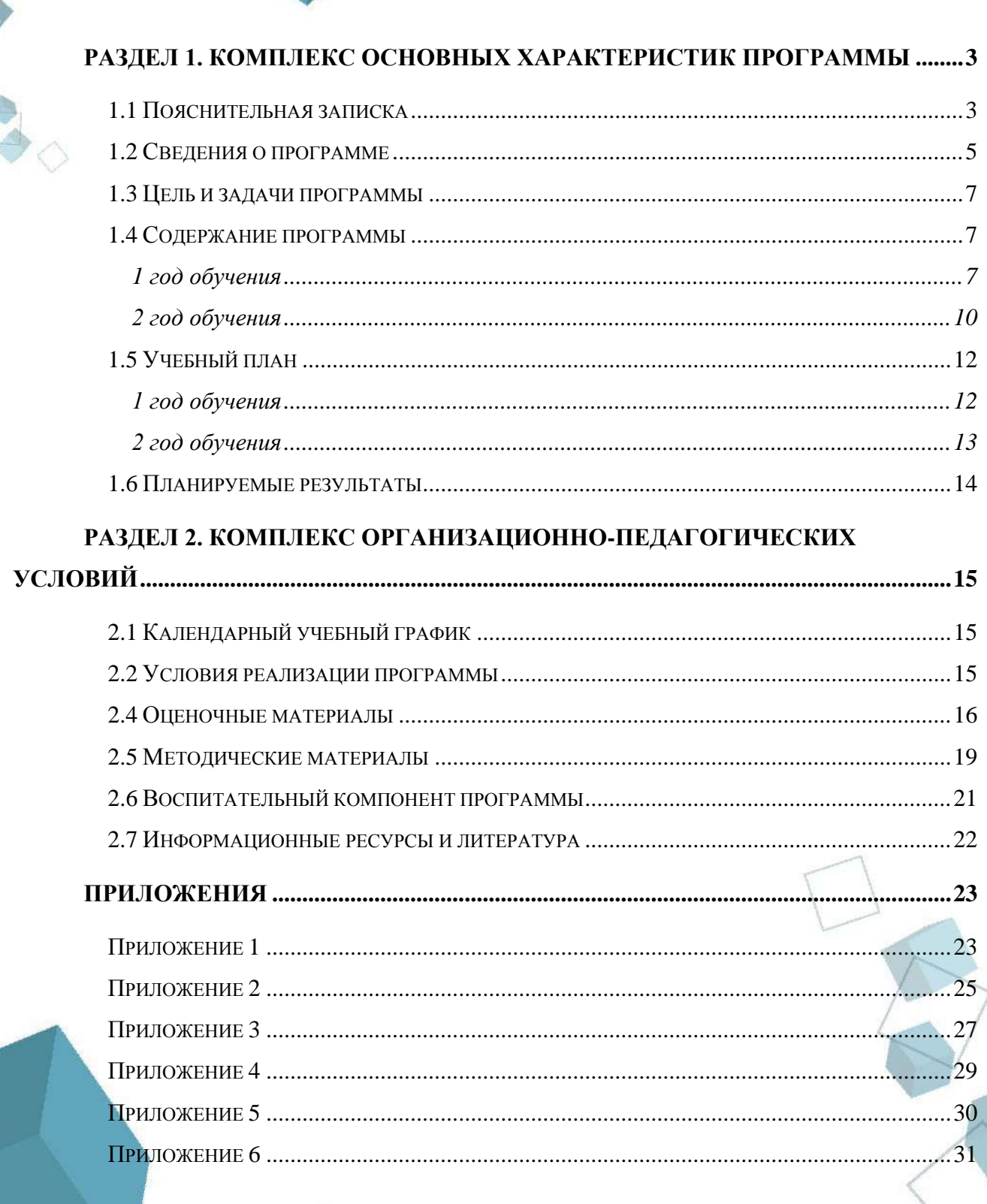

 $\overline{2}$ 

# **РАЗДЕЛ 1. КОМПЛЕКС ОСНОВНЫХ ХАРАКТЕРИСТИК ПРОГРАММЫ**

#### **1.1 Пояснительная записка**

<span id="page-2-1"></span><span id="page-2-0"></span>В настоящее время наиболее перспективной профессиональной средой является сфера информационных технологий и программирования.

Системное администрирование имеет особое значение в разных областях. Этот процесс представляет собой целый комплекс специализированных услуг, которые направлены на то, чтобы обеспечить бесперебойную работу всего оборудования и компьютерной техники, а также надѐжную защиту данных, сохранение информационных ресурсов и максимальную безопасность сети.

Дополнительная общеобразовательная общеразвивающая программа «Эникей» относится к **технической направленности**. Программа направлена на развитие у обучающихся интереса к техническим видам творчества; развитие у обучающихся технического и логического мышления; развитие у обучающихся проектного мышления.

Программа является модифицированной, разработана в соответствии со следующими *нормативными документами*, которые регулируют деятельность педагога дополнительного образования:

- 1. Федеральный закон от 29 декабря 2012 г. № 273-ФЗ «Об образовании в Российской Федерации» (с последующими изменениями);
- 2. Приказ Министерства просвещения Российской Федерации от 27.07.2022 № 629 "Об утверждении Порядка организации и осуществления образовательной деятельности по дополнительным общеобразовательным программам";
- 3. Концепция развития дополнительного образования детей /Распоряжением Правительства Российской Федерации от 31 марта 2022 г.№ 678-р/;
- 4. Приказ Министерства просвещения Российской Федерации от 03.09.2019 № 467"Об утверждении Целевой модели развития региональных систем дополнительного образования детей" (с изменениями);
- 5. Методические рекомендации по проектированию дополнительных общеразвивающих программ (включая разноуровневые программы) / Письмо Минобрнауки РФ от 18.11.2015 г. № 09–3242/;
- 6. Методические рекомендации по реализации адаптированных дополнительных общеобразовательных программ, способствующих социально-психологической реабилитации, профессиональному самоопределению детей с ОВЗ, включая детей – инвалидов, с учетом их особых образовательных потребностей. Письмо Минобрнауки № ВК-641/09 от 29 марта 2016 г.
- 7. Распоряжение Правительства ЧО № 901-рп от 20.09.2022 г. "Об утверждении регионального плана мероприятий на 2022–2024 годы по реализации Концепции развития дополнительного образования детей до 2030 года"
- 8. Письмо Министерства образования и науки РФ от 25.07.2016 № 09-1790 «Рекомендации по совершенствованию дополнительных образовательных программ, созданию детских технопарков, центров молодежного инновационного творчества и внедрению иных форм подготовки детей и молодежи по программам инженерной направленности»;
- 9. Приказ Министерства труда и социальной защиты РФ № 652-н от 21.09.2021 г «Об утверждении профессионального стандарта «Педагог дополнительного образования детей и взрослых»
- 10. Постановление Главного государственного санитарного врача Российской Федерации от 28.09.2020 № 28 «Об утверждении санитарных правил СП 2.4. 3648-20 "Санитарноэпидемиологические требования к организациям воспитания и обучения, отдыха и оздоровления детей и молодежи»;

- 11. Практические рекомендации о реализации образовательных программ использованием дистанционных технологий /Письмо Мин. Просвещения от 16 ноября 2020 г. № ГД-2072/03/;
- 12. Государственная программа Челябинской области «Развитие образования в Челябинской области» на 2018–2025 годы. / Постановление Правительства ЧО от 28.12.2017 г. № 732 – П/;
- 13. Локально-нормативные акты ГБОУ ДО ДЮТТ Челябинской области.

**Актуальность программы** обусловлена потребностью общества в технически грамотных специалистах и полностью отвечает социальному заказу по профессиональной ориентации детей и молодежи. Дополнительные образовательные программы технической направленности ориентированы на развитие интереса детей к инженерно-техническим и информационным технологиям, научно-исследовательской и конструкторской деятельности с целью последующего наращивания кадрового потенциала в высокотехнологичных и наукоемких отраслях промышленности. Обучение по программам технической направленности – один из шагов в профессиональное будущее. она является практико-ориентированной. Освоение обучающимися навыков сборки компьютера, управления операционной системой, установки программного обеспечения происходит в процессе практической и самостоятельной работы. Это позволяет обучающимся получать не только теоретическими знания в области администрирования, но и уверенно овладевать практическими IT-технологиями, что поможет им самоопределиться и выстроить траекторию личностного роста в современном информационном обществе.

**Отличительные особенности** программы заключаются в том, что в программу заложен принцип модульности, которая обеспечивает вариативность обучения. Модуль – структурная единица образовательной программы, имеющая определенную логическую завершенность по отношению к результатам обучения. Программное содержание каждого последующего модуля опирается на сформированные знания и умения предыдущего, предполагает их расширение, углубление, а также вносит значительный элемент новизны. В данной программе предусмотрены следующие модули:

- Модуль 1 «Введение в системное администрирование»;
- Модуль 2 «Основы системного администрирования»;
- Модуль 3 «Основы администрирования операционной системы Windows»;
- Модуль 4 «Основы физики: механики и электроники».

**Педагогическая целесообразность.** Данная программа направлена на развитие интереса к изучению устройства и функционирования компьютера и компьютерных сетей, приобретение и расширение знаний в процессе освоения компьютерных технологий. Программа формирует современные умения и навыки для учѐбы, жизни и труда; создает условия для развития личности. По результатам освоения программы обучающиеся получат представление о системном администрировании и смогут выбрать направление для дальнейшего изучения компьютерных технологий.

В процессе администрирования обучающиеся получат дополнительное образование в области математики, электроники и информатики, предполагается изучение технического английского языка, что позволит освоить специализированные термины в IT – сфере методом интегрирования языка в образовательный процесс. Это повысит мотивацию к обучению иностранных языков и улучшит понимание технической документации в области системного администрирования.

Программа предполагает возможность участия обучающихся в соревнованиях, олимпиадах, фестивалях и конкурсах.

**По уровню освоения** программа разноуровневая (стартовый – первый год обучения, базовый уровни- второй год обучения). Она обеспечивает возможность обучения детей с любым уровнем подготовки.

*Стартовый уровень* направлен на развитие познавательного интереса обучающихся и включает в себя знакомство с профессией системного администратора, изучение составляющих компьютера, его возможностей.

*Базовый уровень* предполагает использование и реализацию общедоступных и универсальных форм организации материала, минимальную сложность предлагаемого для освоения содержания программы, что позволит включить обучающихся, пропустивших стартовый уровень подготовки.

**Адресат программы** – младшие школьники, увлекающиеся IT-технологиями.

Возраст обучающихся, участвующих в реализации данной программы – 7–12 лет.

На обучение принимаются все желающие, без предварительной подготовки, по заявлению родителей или лиц, их заменяющих. Набор в объединение производится по желанию обучающихся и их родителей.

Младшие школьники отличаются подвижностью, любознательностью, большой активностью и непоседливостью. Они не могут долго задерживать внимание на каком-либо предмете, мысли, поэтому время их занятий одним видом деятельности должно быть коротким. Ребята не воспринимают длинные рассуждения, чтение нотаций – они просто очень быстро переключаются и перестают слышать, вникать в то, что говорит взрослый. Дети этого возраста любят играть, причем игровой сюжет они воспринимают очень серьезно, отождествляя себя с выдуманным героем, переживая искренне все события игрового действия. Опыт коллективной деятельности у младших школьников невелик, стремление к самостоятельности не подкрепляется нужными умениями.

В работе с детьми младшего школьного возраста педагогу необходимо быть и инициатором (придумывать все), и организатором, и руководителем (раздавать поручения и контролировать их выполнение), и исполнителем, и их помощником. Но при всем этом необходимо помнить о стремлении детей к самостоятельности. Их всему надо учить, поменьше ругать, побольше хвалить при всех. Детям именно этого возраста больше, чем кому-либо, необходимо чувствовать себя нужными и защищенными.

**Срок реализации и объем программы** определяется содержанием программы и составляет 2 года (144 академических часа).

**Режим занятий:** 2 академических часа в неделю. 1 урок – 2 часа (академический час – 45 мин.). Через каждые 45 минут занятия следует 15-минутный перерыв.

Количество обучающихся в группе 12 человек.

**Форма обучения** – очная, групповая, с возможностью применения дистанционных технологий. (Закон №273-Ф3, гл.2, ст.17, п.2.).

**Язык обучения** – русский – государственный язык РФ.

<span id="page-4-0"></span>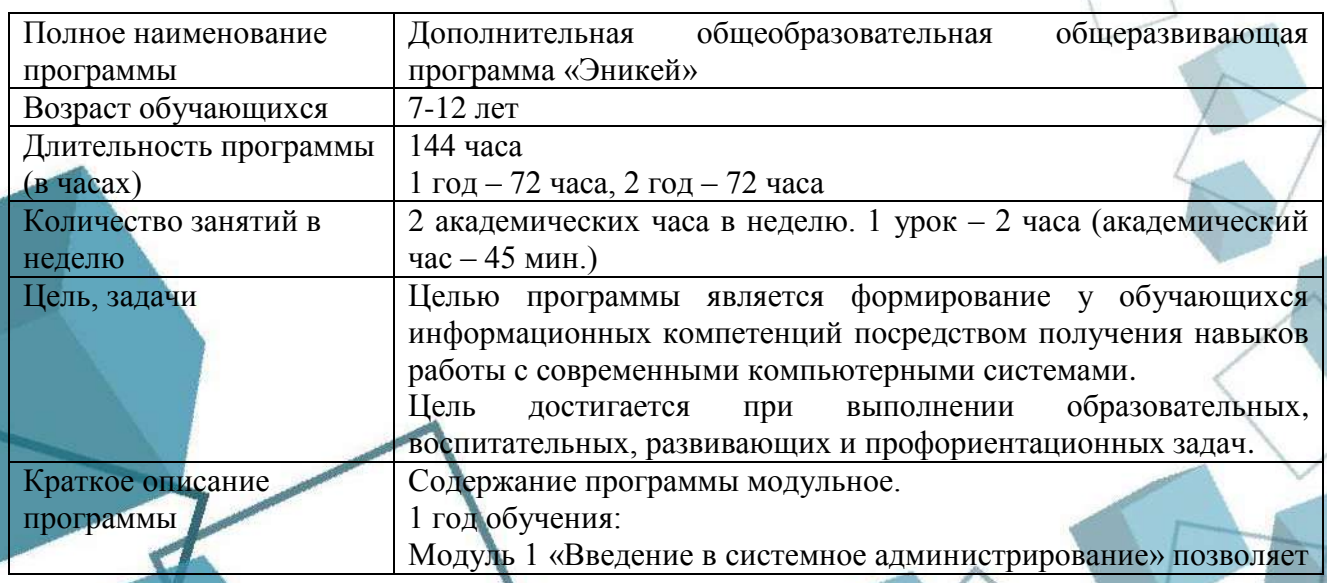

5

#### **1.2 Сведения о программе**

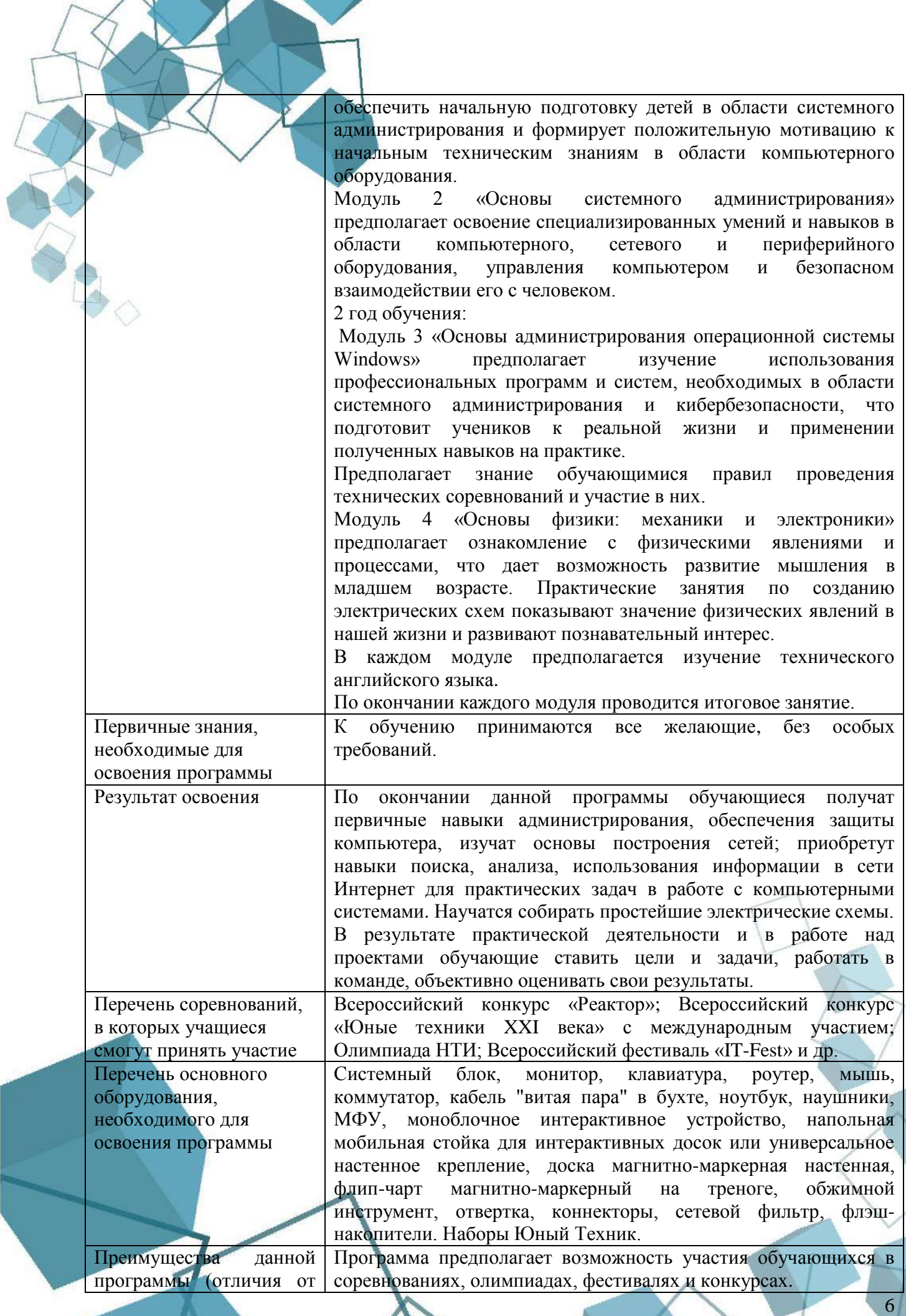

<span id="page-6-0"></span>других подобных курсов)

### **1.3 Цель и задачи программы**

**Целью** программы является формирование у обучающихся информационных компетенций посредством получения навыков работы с современными компьютерными системами.

# **Задачи:**

*обучающие:* 

- познакомить с устройством ПК;
- научить работать с системным и прикладным ПО;
- познакомить с принципами построения локальной сети;
- сформировать начальные знания о физических явлениях в области механики и электроники;
- научить собирать простейшие электрические схемы;
- научить диагностировать неполадки в компьютерах;
- научить обеспечивать безопасность работы с компьютером;

*развивающие:* 

- сформировать и развить интерес к изучению системного администрирования;
- способствовать развитию целеустремленности в усвоении материала;
- способствовать развитию мышления и творческих способностей;

*воспитательные:* 

- воспитывать уважение к другим, бережное отношение к труду других людей;
- <span id="page-6-1"></span>воспитывать трудолюбие, ответственность, организованность.

# **1.4 Содержание программы**

#### **1 год обучения**

# **1. Введение в образовательную программу и техника безопасности**

<span id="page-6-2"></span>*Теоретическая часть:* представление программы обучающимся, цели и задачи, планы на учебный год. Общее знакомство, выявление знаний и навыков. Знакомство с учебным пространством, оборудованием и правилами пользования. Изучение правил техники безопасности при работе с оборудованием, прохождение пути эвакуации и правил поведения в экстренных ситуациях.

Игра: назови имя.

# **Модуль 1. Введение в системное администрирование**

### **Тема 1. Введение в системное администрирование**

*Теоретическая часть:* понятие системного администрирования. Роль системного администрирования в развитии IT технологий. Специализации системного администрирования. Системный администратор - ключевая фигура в информационной безопасности предприятия. Другие профессии, связанные с IT- сферой.

Игра: нарисуй профессию.

# **Тема 2. Виды компьютеров и их роли**

*Теоретическая часть:* понятия «компьютер» и «информационные системы». Виды компьютеров и информационных систем. Назначение компьютеров, архитектура, ключевые особенности. Программа для тестирования MyTestPro.

*Практическая часть:* Тест по технике безопасности. Сравнение ноутбука и стационарного компьютера. Загадки, ребусы.

# **Тема 3. Системный блок и монитор**

*Теоретическая часть:* понятия «системный блок» и «монитор». Компоненты персонального компьютера. Техника безопасности. Провода, разъѐмы, их виды и назначение.

*Практическая часть:* сборка персонального компьютера. Игра: что нельзя

## подключить к компьютеру. **Тема 4. Мышь**

*Теоретическая часть:* понятие «компьютерная мышь». Виды компьютерных мышек, виды разъѐмов для подключения. Техника безопасности.

*Практическая часть:* разбор компьютерной мышки. Рисунок «мыши» в программе 3Д Paint. Включение и выключение компьютера.

#### **Тема 5. Клавиатура**

*Теоретическая часть:* понятие «клавиатура». Виды компьютерных клавиатур, виды разъѐмов для подключения. Техника безопасности.

*Практическая часть:* разбор клавиатуры. Гонки на клавиатуре. Тест: Клавиатура и мышь. Калькулятор.

## **Тема 6. Рабочий стол. Меню Пуск**

*Теоретическая часть:* понятия «операционная система», «рабочий стол», «панель задач», «ярлыки», «контекстное меню». Виды ярлыков на рабочем столе. Меню Пуск: программы и компоненты.

*Практическая часть:* изучение свойств папок, ярлыков, программ. Меню Пуск. Запуск программ.

## **Тема 7. Папки и файлы**

*Теоретическая часть:* понятия «папки», «файлы», «окна», «корзина». Действия с папками и файлами.

*Практическая часть:* Создание, удаление, переименование своей папки. Создание документа. Работа в MS WORD: Письмо маме (папе).

#### **Тема 8. Материнская плата**

*Теоретическая часть:* понятия «системный блок», «материнская плата». Вводная беседа по системному блоку. Виды, назначение, состав материнской платы.

*Практическая часть:* Разбор системного блока. Осмотр материнской платы. Игра: клетки.

#### **Тема 9. Процессор**

*Теоретическая часть:* понятия «процессор», «арифметическо-логическое устройство». Виды, назначение, состав процессора.

*Практическая часть:* Разбор системного блока. Осмотр процессора. Ребусы.

## **Тема 10. Система охлаждения**

*Теоретическая часть:* понятия «система охлаждения», «кулер». Виды, назначение, состав кулера.

*Практическая часть:* Разбор системного блока. Осмотр, установка кулера. Игра: ассоциации.

### **Тема 11. Оперативная память.**

*Теоретическая часть:* понятия «оперативная память», «флэш-память». Виды, назначение, состав оперативной памяти.

*Практическая часть:* Разбор системного блока. Осмотр, установка оперативной памяти. Игра-рисование: QWIK!

#### **Тема 12. Жесткий диск**

*Теоретическая часть:* понятия «жесткий диск-HDD», «SSD». Виды, назначение, состав жесткого диска.

*Практическая часть:* Разбор системного блока. Осмотр, установка жесткого диска в системный блок и ноутбук. Игра «Снежный ком»: я беру в системный блок….

## **Тема 13. Видеокарта**

*Теоретическая часть:* понятие «видеокарта». Виды, назначение, состав видеокарты. *Практическая часть:* Разбор системного блока. Осмотр, установка видеокарты. Игра: Отгадай, что я вижу.

8

## **Тема 14. Оптические диски**

*Теоретическая часть:* понятия «оптические диски», «оптический привод». Аналоги, назначение, состав оптических дисков.

*Практическая часть:* Тест: Внутреннее устройство компьютера.

# **Тема 15. Электропитание**

*Теоретическая часть:* понятие «блок питания». Виды разъемов, назначение, состав электропитания компьютера. Техника безопасности.

*Практическая часть:* Разбор системного блока. Осмотр, установка блока питания. Подключение всех устройств к блоку питания. Самостоятельная работа.

# **Модуль 2. Основы системного администрирования**

### **Тема 1. Архитектура компьютера**

*Теоретическая часть:* понятия «архитектура компьютера», «разрядность», «единицы информации», «полное имя файла», «расширение». Основы компьютерной архитектуры и базовые принципы построения компьютера. Виды расширений файлов.

*Практическая часть:* Тест: Архитектура компьютера.

### **Тема 2. Основы работы в ОС Windows**

*Теоретическая часть:* понятия «операционная система», «Windows», «учетная запись», «лицензия». Управление окнами.

*Практическая часть:* 3 способа создания ѐлочки на рабочем столе: с помощью окон, с помощью ярлыков, с помощью Персонализации.

#### **Тема 3. Системное и прикладное программное обеспечение**

*Теоретическая часть:* понятия «программа», «системное программное обеспечение», «прикладное ПО», «графический интерфейс пользователя», «архив». Классификация ПО. Инструменты администрирования ПК (диспетчеры: устройств, дисков, пользователей, задач). Примеры прикладного программного обеспечения (архиватор, антивирус).

*Практическая часть:* установка архиватора, архивация, пароль.

## **Тема 4. Цифровая гигиена и безопасность работы**

*Теоретическая часть:* понятия «вирус», «антивирус». Виды неисправности компьютера. Примеры системного программного обеспечения для защиты компьютера (антивирус, брандмауэр, программы для архивирования и резервного копирования, восстановления файлов).

*Практическая часть:* установка антивируса, поиск вирусов, очистка компьютера.

#### **Тема 5. Основы работы на платформе Tinkercad**

*Теоретическая часть:* понятия «веб-браузер», «интернет», «адрес страницы, сайта», «моделирование». Платформа Tinkercad: возможности программы. Основные формы: цилиндр, шар, параллелепипед, отверстие.

*Практическая часть:* установка Яндекс браузера, поиск нужного сайта, вход в личный кабинет платформы Tinkercad. Построение первой 3д модели: домик.

### **Тема 6. Простые модели**

*Теоретическая часть:* понятие «группировка». Формы текст, звезда. *Практическая часть:* построение 3д модели: снеговик, ракета.

#### **Тема 7. Сложные модели**

*Теоретическая часть:* блоки кода.

*Практическая часть:* построение 3д модели: ракета, машинка.

### **Тема 8. Генератор форм**

*Практическая часть:* Построение 3д модели: устройства системного блока на выбор.

## **Тема 9. Введение в проектную деятельность**

*Практическая часть:* разработка собственного проекта: идеи, выбор инструментов, выбор команды.

### **Итоговое занятие**

*Практическая часть:* промежуточный контроль в ходе самостоятельной работы по созданию модели на платформе Tinkercad. Применение полученных знаний, рассказ о своей работе/ тестирование, в зависимости от индивидуального уровня освоения программы.

### **2 год обучения**

# <span id="page-9-0"></span>**Модуль 3. «Основы администрирования операционной системы Windows» Тема 1. ОС Windows**

*Теоретическая часть:* понятия «операционная система», «Windows», «программы».

*Практическая часть:* создание своей папки, создание документа MS WORD, работа в MS WORD: таблица на повторение изученного – состав системного блока.

#### **Тема 2. Панель управления. Инструменты администрирования**

*Теоретическая часть:* понятия «панель управления», «администрирование», «диспетчер устройств», «драйвер».

*Практическая часть:* изменение указателя мыши в Панели управления, настройка звука, персонализации экрана, режима электропитания. Диспетчер задач. Тест: инструменты администрирования. Установка принтера.

# **Тема 3. Локальные сети. Сетевое оборудование, виды и назначение**

*Теоретическая часть:* понятия «локальные сети», «коммутатор», «маршрутизатор», «патч-корд». Инструменты: стриппер, кримпер, тестирующий инструмент.

*Практическая часть:* работа с инструментом, обжимка патч-корда. Игра: крокодил.

#### **Тема 4. Диагностика и устранение неполадок**

*Теоретическая часть:* основы диагностики неполадок в сети: обрыв линий, выход из строя сетевого оборудования, сбой настроек сетевых параметров.

*Практическая часть:* совместная и/или самостоятельная работа по поиску, диагностике и устранению заранее смоделированных сетевых неполадок. Обсуждение полученных результатов. Тест: «Основы администрирования операционной системы Windows».

# **Тема 5. Основы работы в сети Интернет. Веб – браузер**

*Теоретическая часть:* понятия «веб-браузер», «интернет», «адрес страницы, сайта», «аккаунт». Поисковые сети.

*Практическая часть:* поиск информации в интернете. Презентация на любую изученную тему.

#### **Тема 6. Кибербезопасность, виды угроз**

*Теоретическая часть:* понятия «кибербезопасность», «персональные данные», «аутентификация». Методология защиты и правила поведения в сети.

*Практическая часть:* Создание электронного почтового ящика. Настройка его аутентификации. Тест: «Кибербезопасность».

#### **Модуль 4. Механика и электроника**

## **Тема 1. Физические явления в природе**

*Теоретическая часть:* Природа живая и неживая. Явления природы. Охрана природы. Физика - наука о природе. Что изучает физика. Тела и вещества.

*Практическая часть:* Научные методы изучения природы: наблюдение, опыт, теория. Измерения тел.

#### **Тема 2. Механика**

*Теоретическая часть:* понятия «механического движения», «путь», «перемещение», «траектория», «система отсчѐта», «электрического заряда», «напряжение».

*Практическая часть:* с помощью конструктора Лего собираем подвижные соединения из колес и длинной оси, изучаем трение и скорость на практике, подсоединяем элементы питания.

#### **Тема 3. Знакомство с электротехникой**

*Теоретическая часть:* понятия «электрический ток», «резистор», «конденсатор», «транзистор», «проводник», «штекер», «диод».

*Практическая часть:* Платформа Tinkercad: электронные цепи. Изучение основ. Моделирование. Сбор электрических конструкций на макетной плате: простейшие электрические цепи, порядок сборки, ошибки. Подключение светодиода на макетной плате.

# **Тема 4. Принципиальная схема**

*Теоретическая часть:* понятия «принципиальная схема», «индикаторы полярности». Кодовые обозначение электронных компонентов на принципиальной схеме.

*Практическая часть:* схемы сборки простейших устройств. Сборка устройств на платформе Tinkercad: электронные цепи.

#### **Тема 5. Электронные компоненты**

*Теоретическая часть:* понятия «параллельное и последовательное подключение», «зуммер», «диммер». Переключатель, переменный резистор.

*Практическая часть:* сборка моделей светофора и кодового замка на платформе Tinkercad: электронные цепи, и на макетной плате.

### **Тема 6. Сборка электрических схем**

*Теоретическая часть:* Электрические схемы: кнопка, фоторезистор.

*Практическая часть:* сборка моделей таймера, детектора, полицейской мигалки, сигнализации и терменвокса на платформе Tinkercad и на макетной плате.

#### **Проектная работа**

#### **Тема 1. Основы проектной работы**

*Теоретическая часть:* идея проекта: методы генерации идей, формирование образа идеи.

*Практическая часть:* генерируем идеи проектов.

# **Тема 2. Этапы командообразования и разработки идеи**

*Теоретическая часть:* команда проекта, первичная презентация идеи проекта.

*Практическая часть:* самостоятельная работа над презентацией идеи проекта.

#### **Тема 3. Этап исследования**

*Теоретическая часть:* определение требований к результату работы над проектом, планирование работ в рамках проекта, жизненный цикл проекта. Бюджет и риски проекта.

*Практическая часть:* самостоятельный поиск информации по реализации проекта. Совместное обсуждение бюджета и рисков.

#### **Тема 4. Оценка подготовки проекта**

*Теоретическая часть:* критерии проекта. Оценка хода подготовки.

*Практическая часть:* совместное обсуждение с проектными группами достигнутых промежуточных результатов в ходе самостоятельной проектной деятельности.

#### **Тема 5. Этап реализации проектов**

*Практическая часть:* реализация проекта. Совместное обсуждение с проектными группами достигнутых промежуточных результатов в ходе самостоятельной проектной деятельности.

# **Тема 6. Корректировка**

*Теоретическая часть:* оценка хода реализации проекта.

*Практическая часть:* исправление замечаний, доработка, тестирование.

### **Тема 7. Этап подготовки к защите**

*Теоретическая часть:* обсуждение теоретической части проекта, внесение заключительных правок в доклад и презентацию проекта.

*Практическая часть:* предзащита проектной работы.

#### **Итоговое занятие**

*Практическая часть:* завершение проекта: презентация и сдача готового продукта проекта.

# **1.5 Учебный план**

# **1 год обучения**

<span id="page-11-1"></span><span id="page-11-0"></span>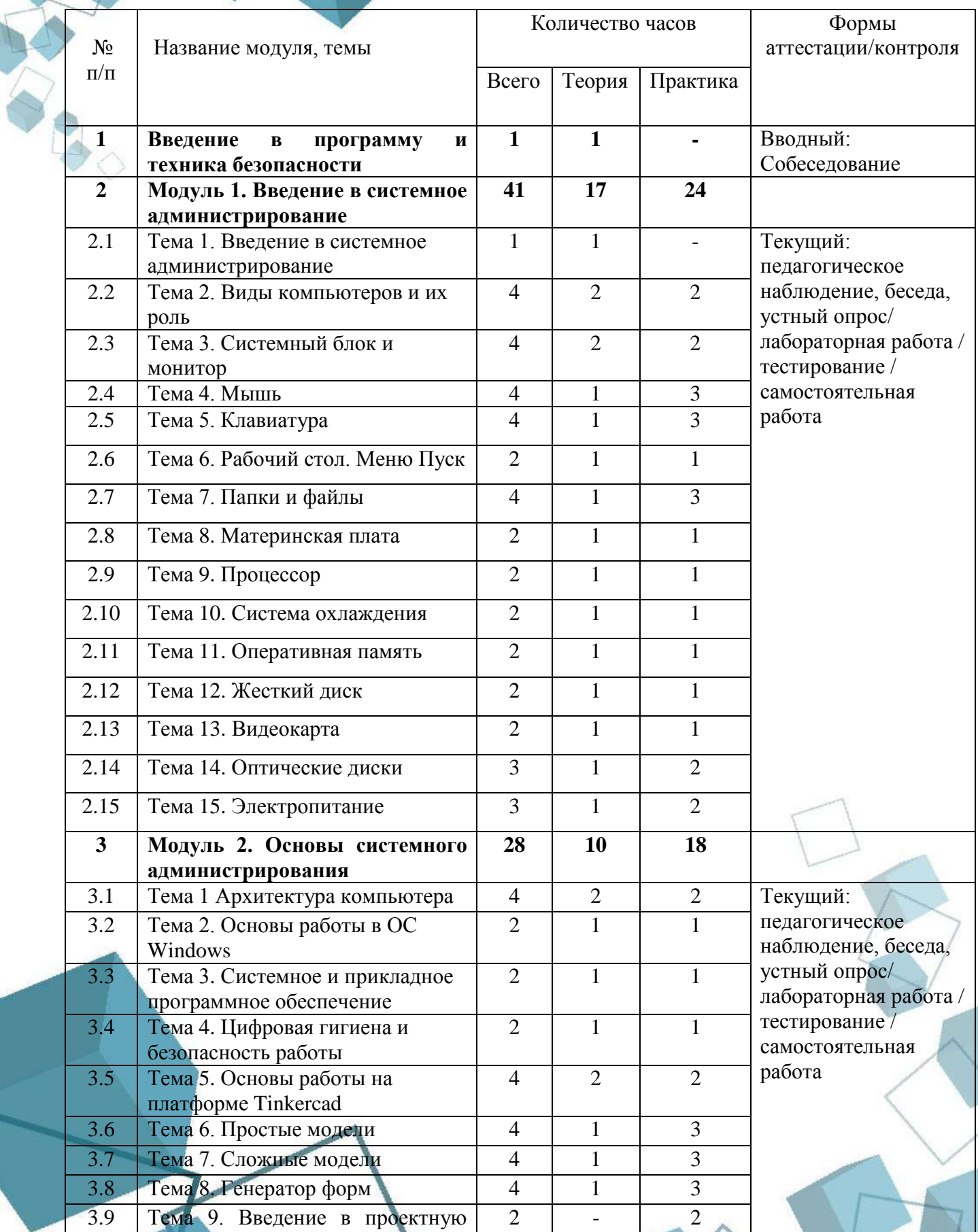

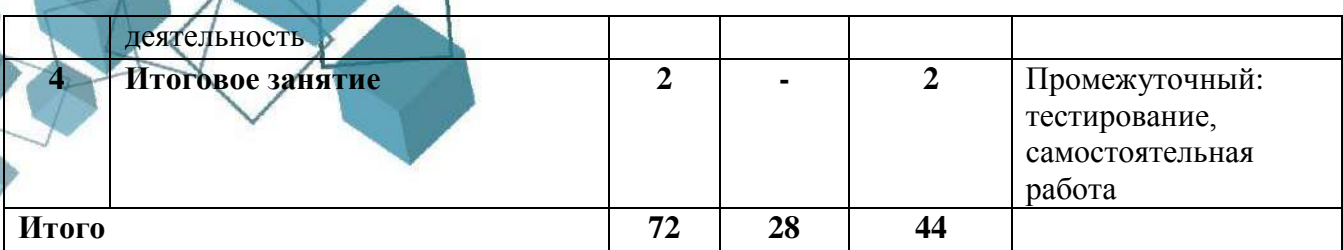

# **2 год обучения**

<span id="page-12-0"></span>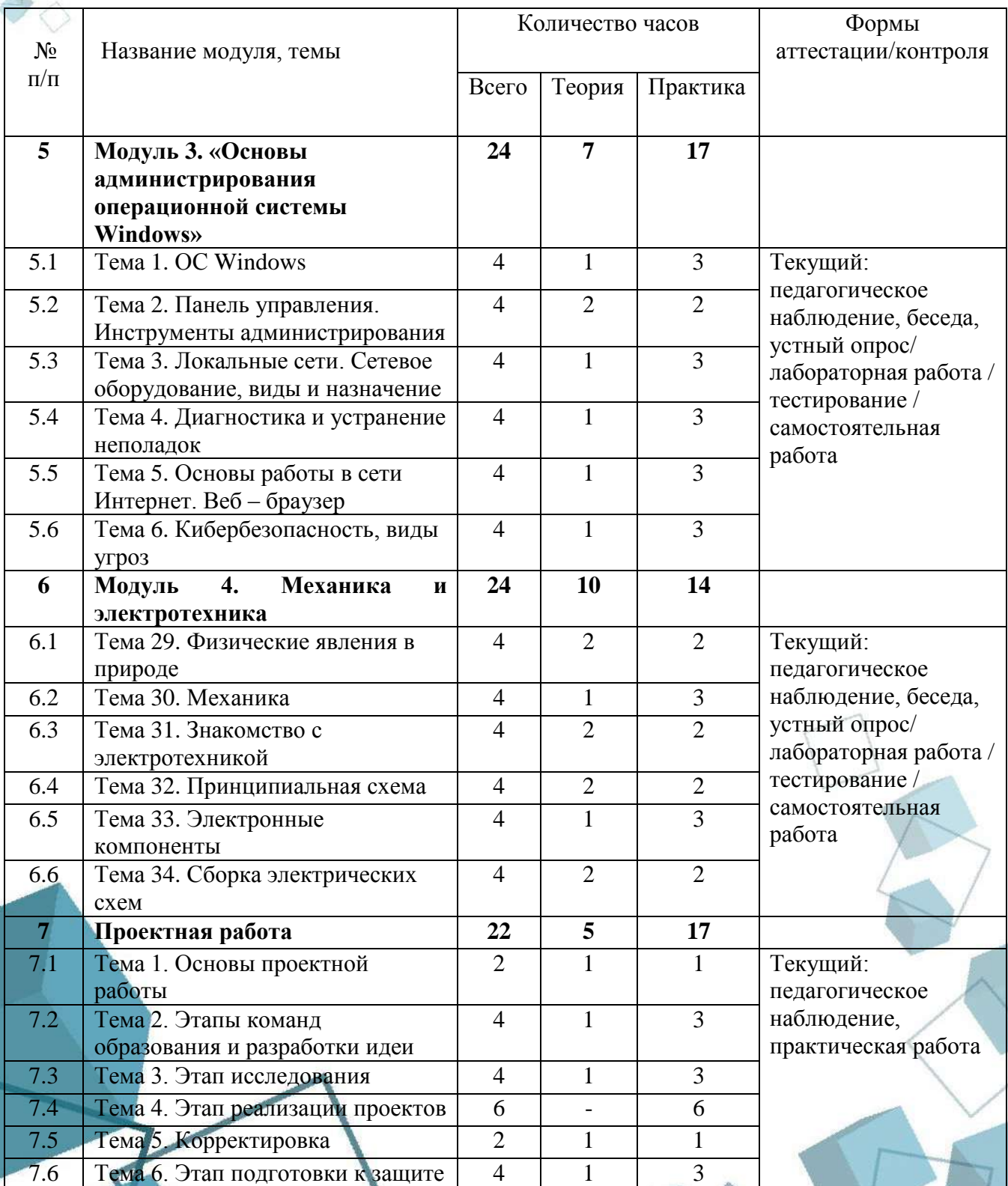

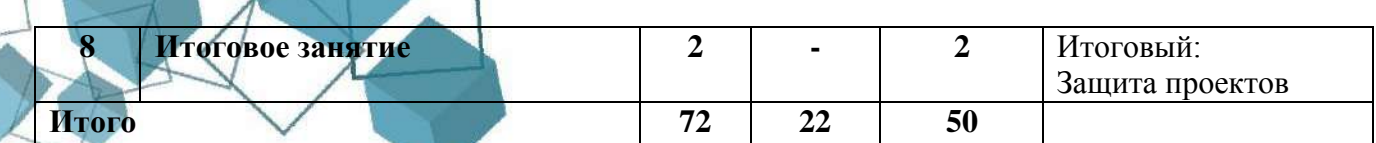

### **1.6 Планируемые результаты**

# <span id="page-13-0"></span>*Предметные результаты*

В процессе занятий по программе к окончанию обучения обучающиеся будут уметь:

- собирать персональный компьютер из комплектующих;
- производить основные операции с файлами;
- настраивать операционную систему Windows 10;
- устанавливать драйвера для устройств компьютера;
- устанавливать программы на компьютер;
- создавать проекты на основе полученных знаний.
- собирать простейшие электрические цепи;
- оперировать начальными техническими понятиями в сфере системного программирования.
	- *Метапредметные результаты*

По итогам освоения программы обучающиеся:

- будет сформирован и развит интерес к дальнейшему изучению системного администрирования;
- будут формироваться навыки сотрудничества: работа в коллективе, в команде, микрогруппе;
- будет развиваться мышление и творческие способности;
- смогут формулировать свои затруднения, ставить вопросы, обращаться за помощью, предлагать помощь и сотрудничество;
- научаться планировать реализацию поставленных задач. *Личностные результаты*
- целеустремленность;
- трудолюбие;
- ответственность;
- организованность.

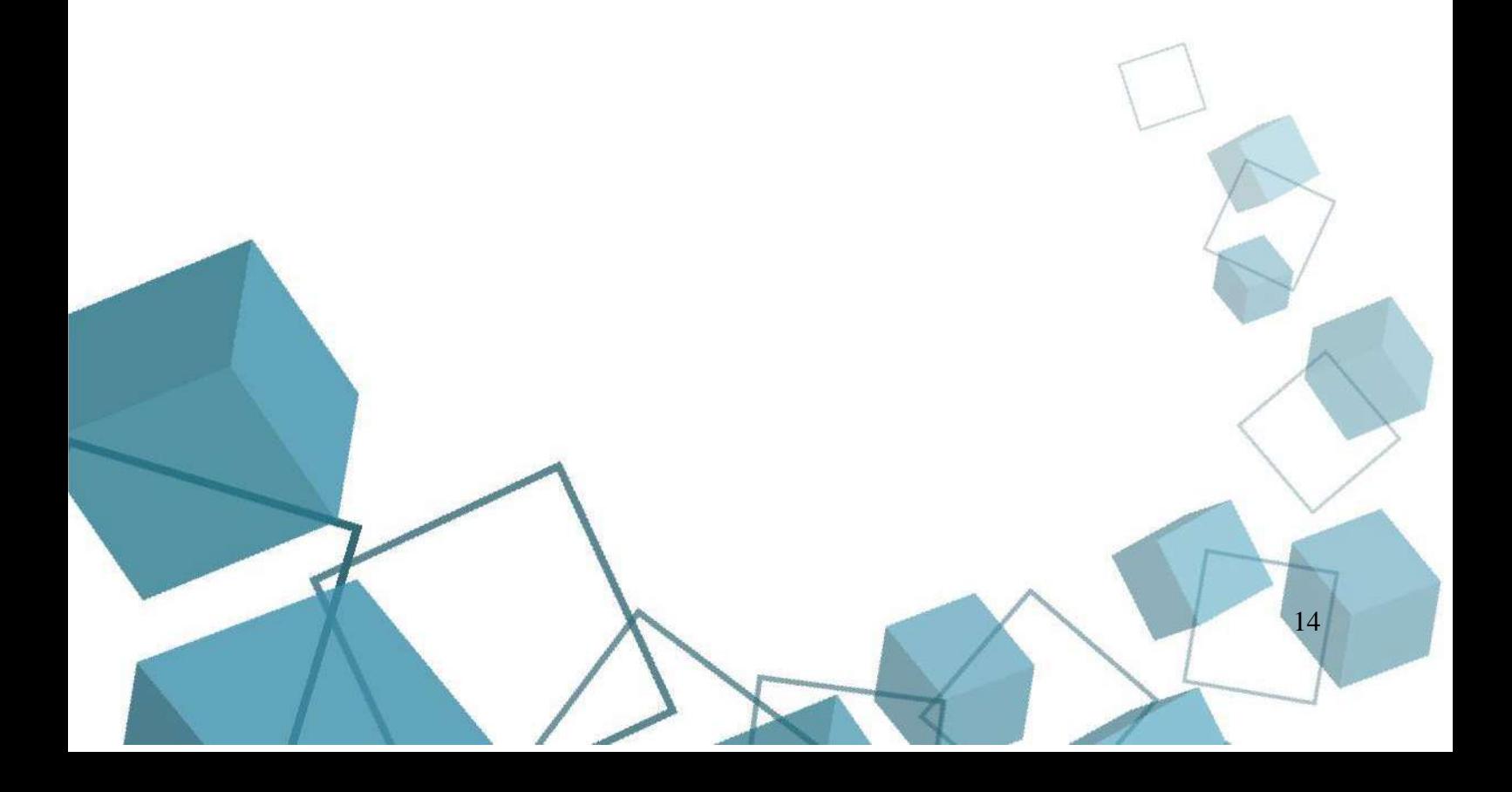

# <span id="page-14-0"></span>**РАЗДЕЛ 2. КОМПЛЕКС ОРГАНИЗАЦИОННО-ПЕДАГОГИЧЕСКИХ**

# **УСЛОВИЙ**

### **2.1 Календарный учебный график**

<span id="page-14-1"></span>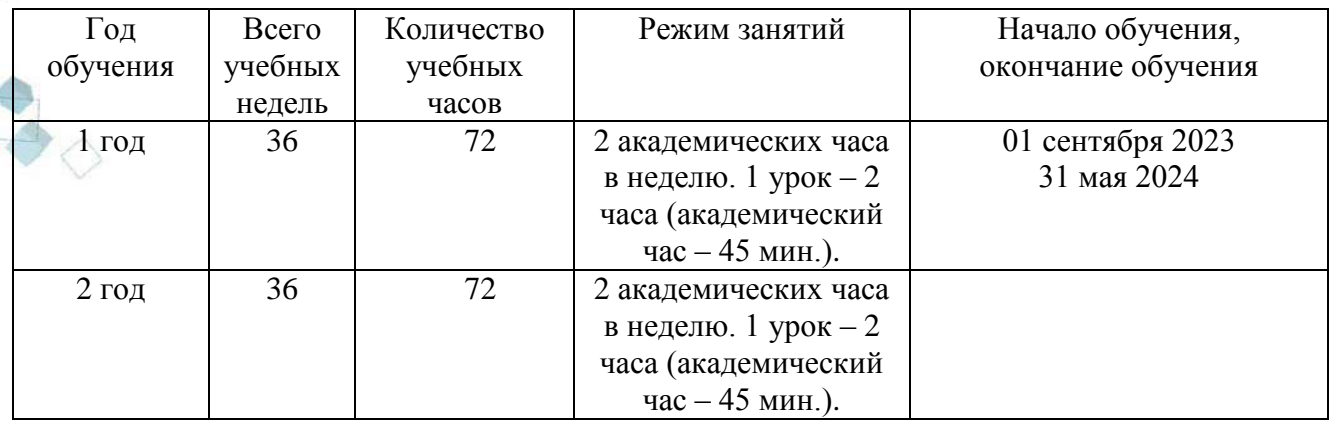

#### **2.2 Условия реализации программы**

#### **Материально-техническое обеспечение:**

<span id="page-14-2"></span>Занятия проходят в помещении с оптимальными условиями, отвечающими требованиям СанПиН1.2.3685-21 "Гигиенические нормативы и требования к обеспечению безопасности и (или) безвредности для человека факторов среды обитания" (утверждены Постановлением Главного государственного санитарного врача РФ от 28.01.2021 № 2). соответствующее требованиям санитарных норм и правил, установленных СП 2.4.3648-20 «Санитарно-эпидемиологические требования к организациям воспитания и обучения, отдыха и оздоровления детей и молодежи», утвержденные Постановлением Главного государственного санитарного врача Российской Федерации от 28 сентября 2020 г. № 28. на базе Центра цифрового образования детей «IT-куб» г. Южноуральск.

Для реализации учебных занятий используется следующее **оборудование и материалы:**

системный блок, монитор, клавиатура, роутер, коммутатор, кабель "витая пара" в бухте, ноутбук, наушники, МФУ, моноблочное интерактивное устройство, напольная мобильная стойка для интерактивных досок или универсальное настенное крепление, доска магнитномаркерная настенная, флипчарт магнитно-маркерный на треноге, обжимной инструмент, отвертка, коннекторы, сетевой фильтр.

## **Информационное обеспечение:**

Операционная система Windows10; Интернет-источники; поддерживаемые браузеры: Yandex Browser, Chrome, Firefox, Opera; сетевая карта; звуковая карта; колонки; наушники.

# **Кадровое обеспечение:**

Программа реализуется Кановой М.И., педагогом дополнительного образования с высшим педагогическим образованием по специальности «Учитель математики и экономики», имеющей удостоверения о повышении квалификации в 2023 году по программам:

- 1. «Формирование гибких компетенций у обучающихся: вводный уровень»;
- 2. «Методика обучения детей по направлению «Системное администрирование» в дополнительном образовании»;
- 3. «Инклюзия как форма обучения детей с ОВЗ в современной системе основного и среднего общего образования РФ».

Имеется удостоверение о повышении квалификации в 2021 году по программе: «Администратор операционных систем Microsoft Windows».

#### **2.3 Формы аттестации обучающихся**

Предметом аттестации и контроля служат предметные знания, умения и навыки обучающихся, их внутренние личностные качества. Система контроля знаний и умений обучающихся представляется в виде:

*Входящий контроль* осуществляется при комплектовании группы в начале 1 учебного года.

Цель − определить исходный уровень знаний обучающихся, определить формы и методы работы с обучающимися.

Форма контроля: собеседование.

*Текущий контроль* осуществляется после изучения отдельных тем программы или модулей. В практической деятельности результативность оценивается качеством решения задач, поиску и отбору необходимого материала, умению работать с различными источниками информации. Анализируются положительные и отрицательные стороны работы, корректируются недостатки. Контроль знаний осуществляется с помощью заданий педагога (решение практических задач на знание системного администрирования), педагогического наблюдения, опросов, бесед, тестирования.

*Промежуточная аттестация* осуществляется в конце 1 года обучения.

Форма контроля: тестирование, самостоятельная работа.

*Итоговая аттестация* осуществляется в конце второго учебного года.

Форма контроля: защита проекта.

Обучающиеся, успешно освоившие дополнительную общеобразовательную общеразвивающую программу, получают свидетельство об окончании обучения по программе.

#### **2.4 Оценочные материалы**

<span id="page-15-0"></span>В программу входят разнообразные оценочные материалы, в зависимости от темы занятия:

- Критерии защиты проекта (Приложение 1).
- Тест: «Основы администрирования операционной системы Windows» (Приложение 3).
- Оценка самостоятельной работы (Приложение 4-6). Формы контроля: индивидуальный, групповой, фронтальный, комбинированный. Методы контроля: устный, практический, самоконтроль.

Мониторинг роста компетентности обучающихся проводится по итогам полугодия и по завершению образовательной программы. Мониторинг фиксируется в протоколах промежуточного и итогового контроля, а также в отчете педагога дополнительного образования.

Результативность образовательного процесса определяется в ходе итогового контроля в форме защиты проектов индивидуальных или групповых. Данная методика направлена на комплексную оценку как предметной составляющей деятельности ребенка, так и надпредметных (в частности, коммуникативных) умений.

Результативность отслеживается с помощью, анализа участия детей в совместной продуктивной деятельности, разработке и защите творческих проектов, самостоятельной практической работе, тестирования, участия в конкурсах. Индивидуальные показатели освоения программы выражаются в баллах, групповые показатели - в процентах. Фиксируются в итоговом отчете педагога. Индивидуальный уровень освоения программы и

личностного развития выражается в следующих уровнях: Н (низкий) – 0–21 балл; С (средний) – 22–37 баллов; В (высокий) – 38–48 баллов.

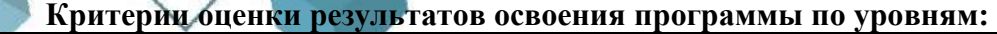

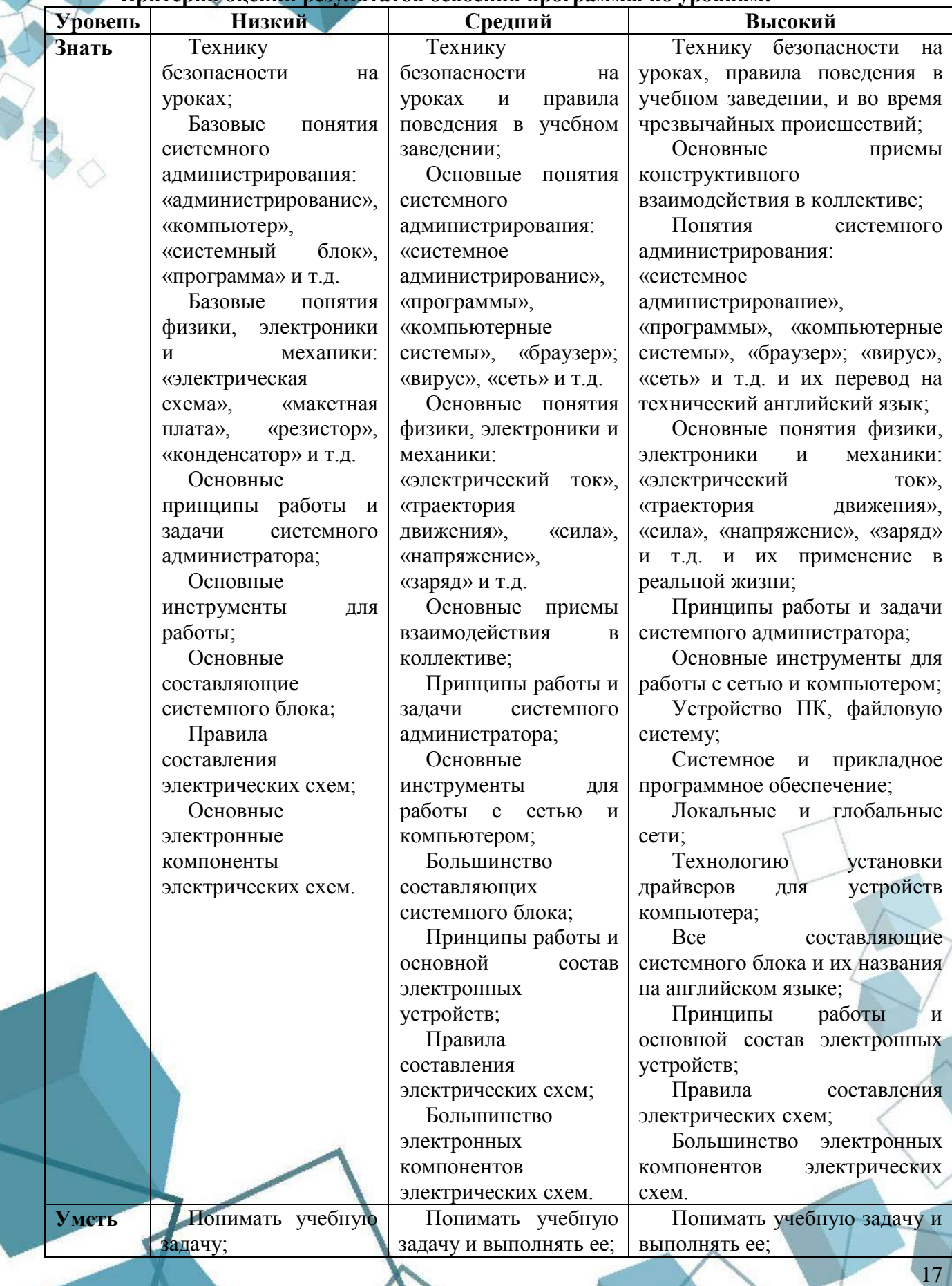

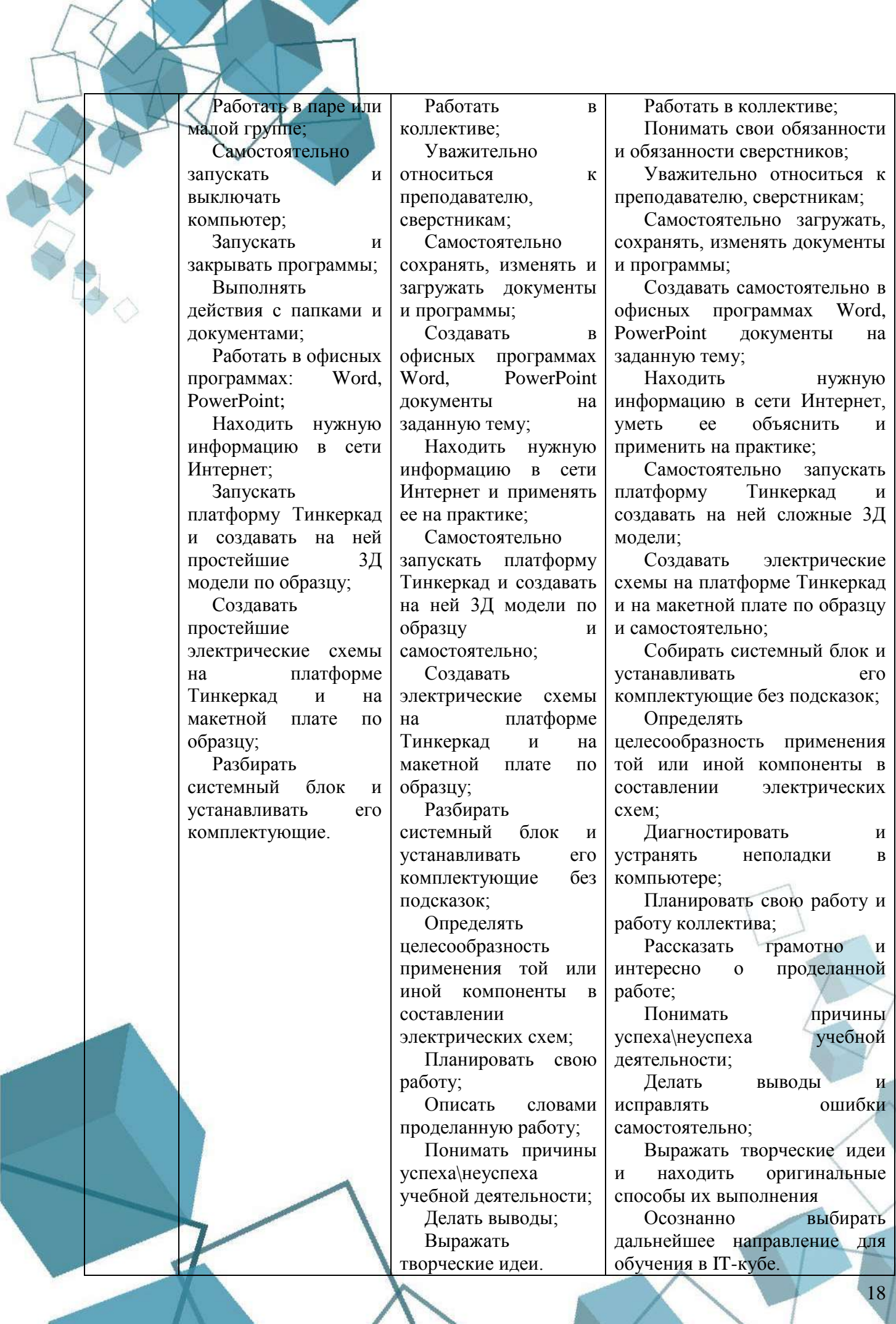

 $\bigvee$ 

**Contract Contract Contract Contract Contract Contract Contract Contract Contract Contract Contract Contract C** 

Обучающимся, успешно освоившим программу и прошедшим аттестацию в форме, предусмотренной программой, выдается документ, подтверждающий освоение программы (в соответствии с локальными нормативными актами Учреждения).

### **2.5 Методические материалы**

<span id="page-18-0"></span>Учебно-методический комплекс дополнительной общеобразовательной общеразвивающей программы «ЭНИКЕЙ» состоит из:

- учебного компонента;
- воспитательного компонента
	- *Учебный компонент* представлен:
- справочниками по программированию на языке python;
- научно-популярными изданиями;
- видеоматериалами;
- электронными средствами (виртуальные лекции по темам образовательной программы, демонстрационные модели, слайдовые презентации, виртуальные лабораторные работы, индивидуальные задания);
- памятками, инструктажами по технике безопасности.
- диагностическими методиками.

Инструктаж по технике безопасности проводится в начале обучения, перед каждой практической работой с оборудованием, материалами и инструментами.

Тестирование проводится со следующими целями:

- диагностической (выявлении уровня знаний, умений, навыков обучающегося);
- обучающей (мотивировании учащегося к активизации работы по усвоению учебного материала)
- воспитательной (дисциплинирует, организует и направляет деятельность учащихся, помогает выявить и устранить пробелы в знаниях, формирует стремление развить свои способности)

 *Воспитательный компонент* представлен:

- план воспитательной работы;
- план мастер-классов;
- фотоальбомы и видеоматериалы;
- планы и протоколы родительских собраний;
- различные памятки. При реализации программы используются различные *методы обучения:*
- объяснительно-иллюстративный (предъявление информации различными способами (объяснение, рассказ, беседа, инструктаж, демонстрация, работа с технологическими картами и др.);
- проблемный (постановка проблемы и самостоятельный поиск её решения обучающимися);
- репродуктивный (воспроизводство знаний и способов деятельности по аналогу);
- поисковый (самостоятельное решение проблем);
- метод проблемного изложения (постановка проблемы педагогом, решение ее самим педагогом, соучастие обучающихся при решении);
- метод проектов (технология организации образовательных ситуаций, в которых обучающийся ставит и решает собственные задачи).

*Формы организации учебного занятия по программе*

Основной тип занятий – комбинированный, сочетающий в себе элементы теории и практики. Большинство заданий выполняется самостоятельно с помощью персонального компьютера и необходимых программных средств. Также применяются групповые и индивидуальные формы работы обучающихся (в зависимости от темы занятия). Закрепление

знаний проводится c помощью практики отработки умений. Основные задания являются обязательными для выполнения всеми обучающимися группы.

В образовательном процессе помимо традиционного учебного занятия используются другие формы, в соответствии с содержанием модуля: беседа; лекция; мастер-класс; практическое занятие; защита проектов; конкурс; викторина; диспут; круглый стол; «мозговой штурм»; воркшоп; квиз.

Некоторые формы проведения занятий могут объединять несколько учебных групп, например, экскурсия, викторина, конкурс и т. д.

В данной программе применяются следующие педагогические технологии:

*Здоровьесберегающих технологий*. Здоровьесберегающая деятельность реализуется:

- через создание безопасных материально-технических условий;
- включением в занятие динамических пауз, периодической смены деятельности обучающихся;
- контролем соблюдения обучающимися правил работы на ПК;
- через создание благоприятного психологического климата в учебной группе в целом.

*Технология проектной деятельности.* Проект является одним из видов самостоятельной работы, предусмотренной в ходе обучения по программе. Педагогнаставник оказывает консультационную помощь в выполнении проекта.

Тематика проектных работ может быть разной от технического до социального проекта.

Этапы реализации методики:

*Выбор темы проекта*. При этом отдельным обучающимся может потребоваться помощь в выборе темы, но важно, чтобы окончательный выбор остался за ребенком. Наиболее увлеченные и креативные обучающиеся, как правило, предлагают свои темы проектов.

*Руководство работой над проектом.* На этом этапе также должны учитываться особенности детей через варьирование уровня участия педагога в работе над проектом. При оценивании работы над проектом следует обращать внимание, в первую очередь, на качество задаваемых вопросов и частоту обращений за помощью.

*Рецензирование проекта* специалистом в соответствующей области, который оценивает работу по нескольким показателям.

*Защита проекта.* На данном этапе происходит основная оценка успехов обучающегося в освоении образовательной программы.

Важно, чтобы при этом сохранилась общая организация деятельности с привлечением консультантов и руководителей, разновидностью используемой информации и технологий, высоким уровнем самостоятельности, публичностью защиты своих результатов.

**Формы организации деятельности обучающихся.** При изучении тем программа предусматривает использование фронтальной, индивидуальной и групповой формы учебной работы обучающихся:

- фронтальная форма для изучения нового материала, информация подаѐтся всей группе до 12 человек;
- индивидуальная форма самостоятельная работа обучающихся, педагог может направлять процесс в нужную сторону;
- групповая форма помогает педагогу сплотить группу общим делом, способствует качественному выполнению задания, для реализации проектной деятельности в малых группах (2–4 человека).

Некоторые формы проведения занятий могут объединять несколько учебных групп или весь состав объединения, например экскурсия, викторина, конкурс.

При реализации программы используются различные методы обучения:

 объяснительно-иллюстративный (предъявление информации различными способами (объяснение, рассказ, беседа, инструктаж, демонстрация, работа со программной средой);

проблемный (метод проектов; кейс-метод);

репродуктивный (воспроизводство знаний и способов деятельности по аналогу);

поисковый (самостоятельное решение проблем, мозговой штурм; STEAM метод).

# **2.6 Воспитательный компонент программы**

<span id="page-20-0"></span>Воспитание является важным аспектом образовательной деятельности, логично «встроенной» в содержание учебного процесса. На вводном занятии очень важно познакомить обучающихся с Центром цифрового образования детей. В процессе обучения по программе приоритетным является воспитание бережного отношения к материалам и оборудованию, используемых на занятиях. Педагог особое внимание обращает на воспитание культуры общения в детско-взрослом коллективе, работоспособности, аккуратности. Оценивание результатов воспитательной работы происходит в процессе педагогического наблюдения на протяжении периода обучения. Формы воспитательной работы:

– тематические мероприятия, связанные с профилем деятельности;

– участие в мастер-классах.

## **План воспитательной работы**

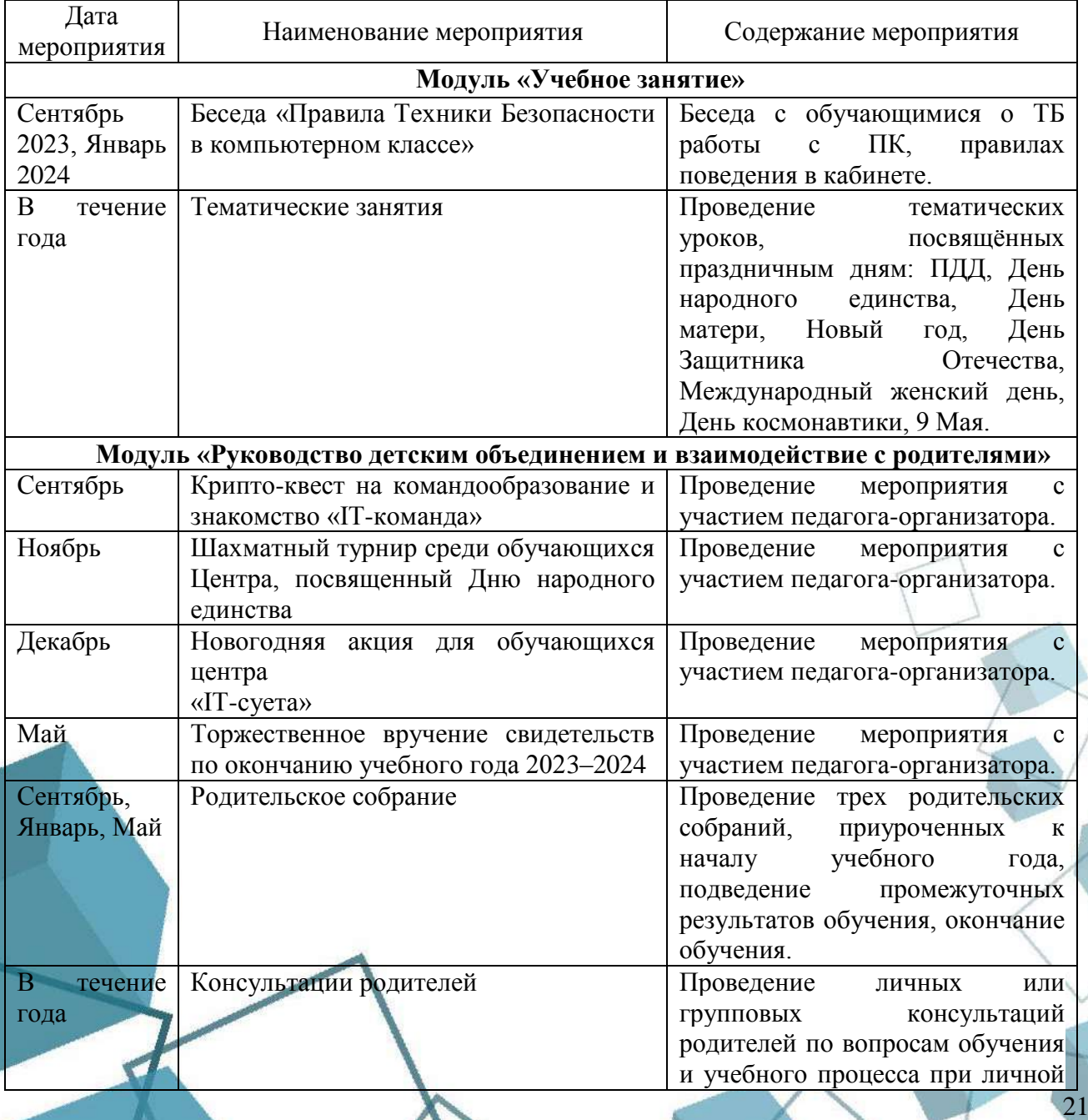

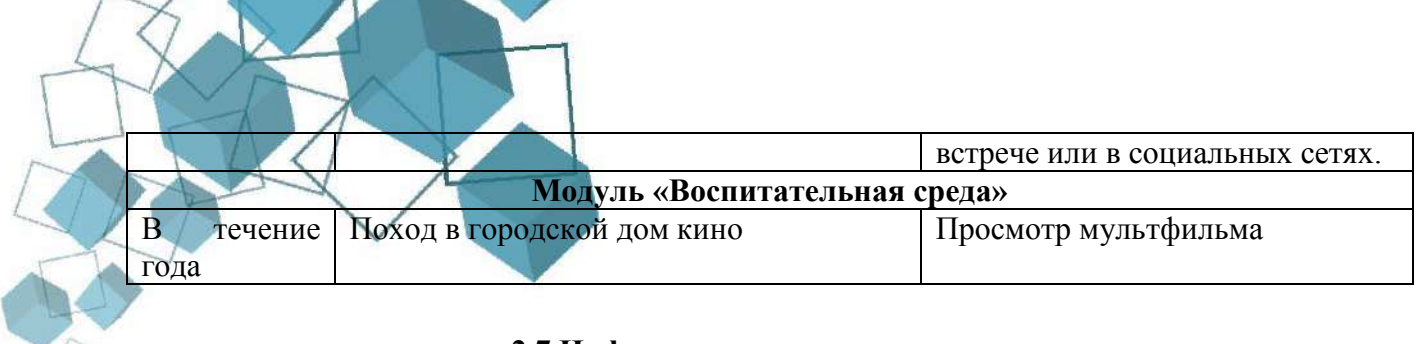

# **2.7 Информационные ресурсы и литература**

- <span id="page-21-0"></span>1. Основы теоретической физики, Том 1, Механика и электродинамика, Савельев И. В., 1991
- 2. Учебное электронное пособие «Вычислительные системы, сети и телекоммуникации» 2-е изд., Автор: Бройдо В.Л.. – 706 с.: ил.
- 3. Э.Таненбаум, Д.Уэзеролл. Компьютерные сети. Учебник 5-е изд. СПБ.: Питер, 2020. – 955 с.: ил.
- 4. Учебное электронное пособие «Практикум по информатике». Авторы: Могилев А.В., Пак Н.И., Хеннер Е.К. – 609 с.: ил.

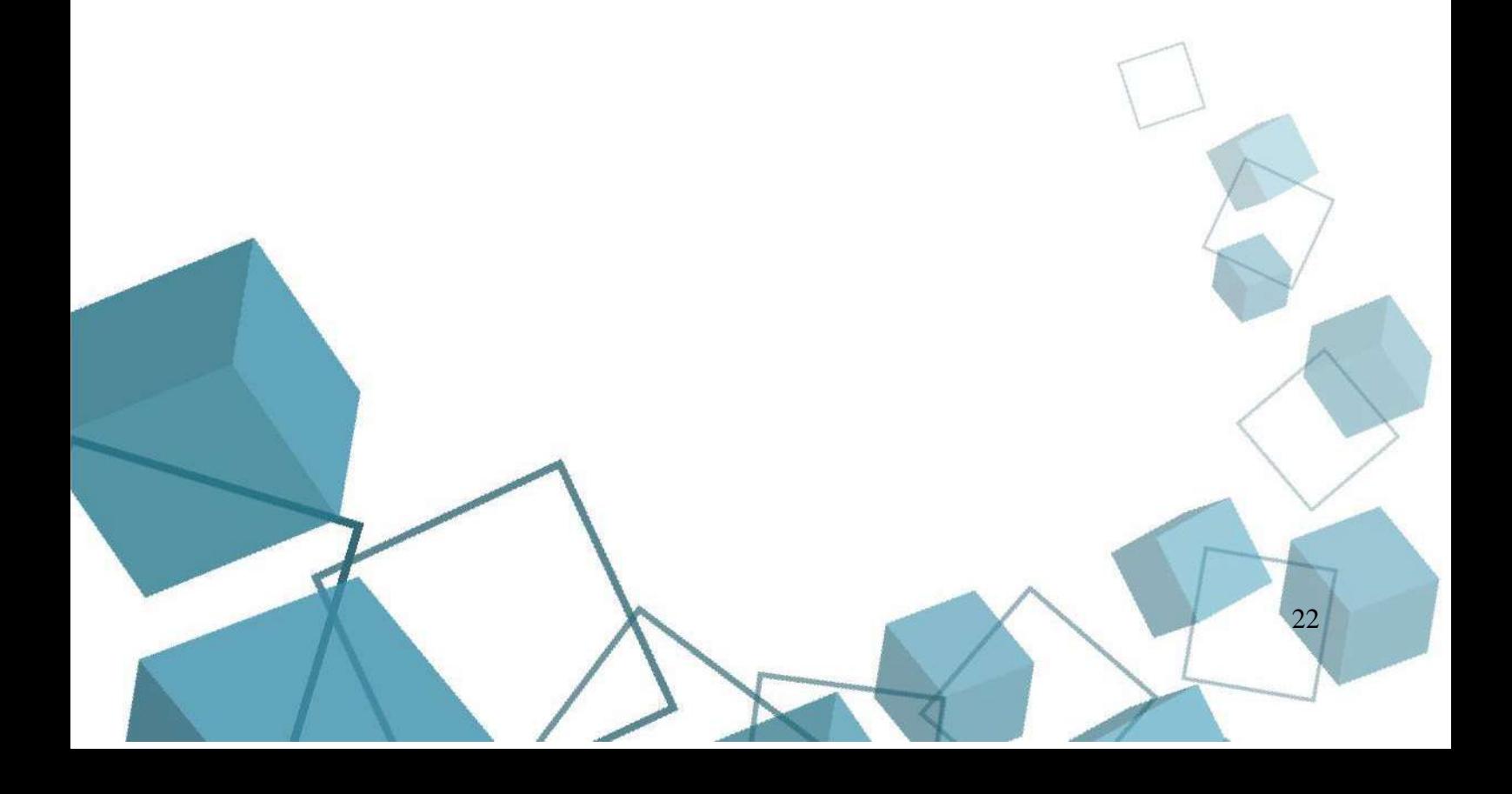

# **ПРИЛОЖЕНИЯ**

# **Приложение 1**

<span id="page-22-1"></span><span id="page-22-0"></span>Обучающиеся защищают подготовленный проект (часть проекта) перед комиссией путем демонстрации презентации и продукта проекта. Проект оценивается по критериям, представленным в таблице ниже. Итоговая оценка дается по количеству набранных баллов

# **Практическая работа «Защита проекта»**

# **Критерии оценки результата:**

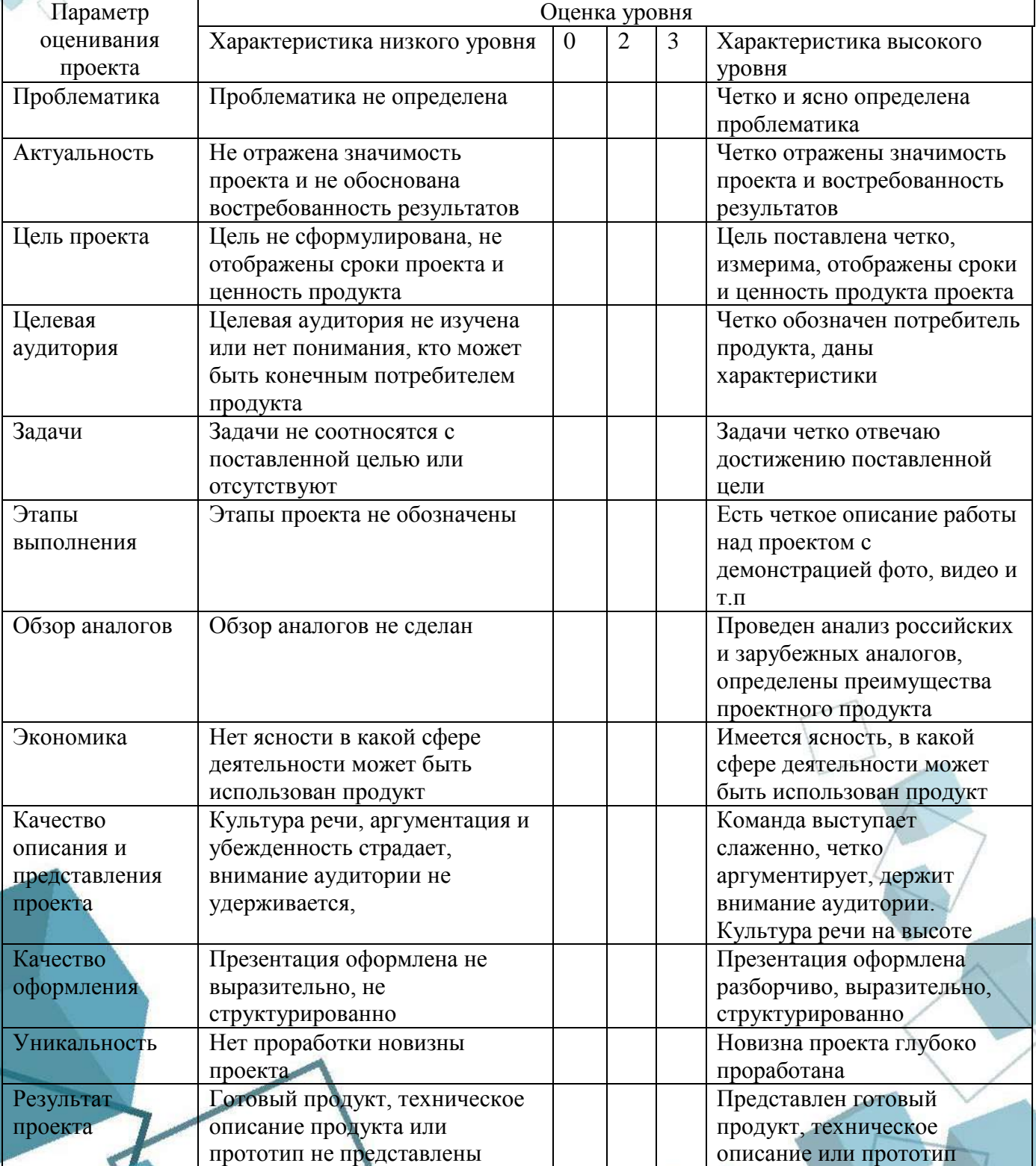

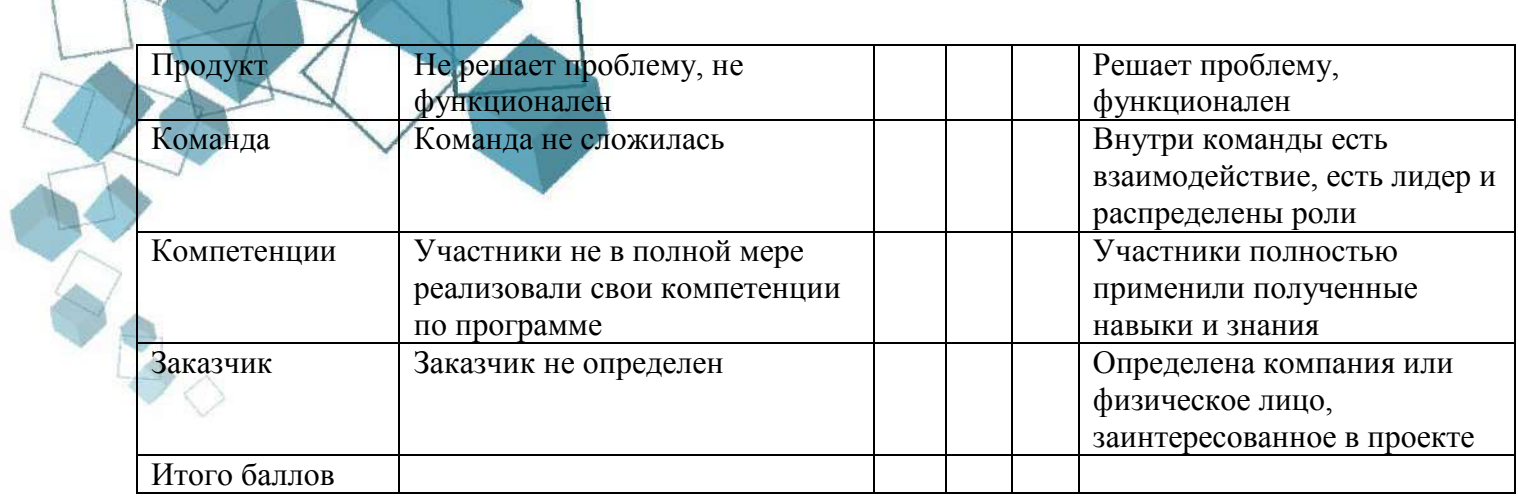

# Методика оценки результатов:

Высокий уровень освоения - 38-48 (80%-100%)<br>Средний уровень освоения - 22-37 (50%-80%)<br>Низкий уровень освоения - 0-21 (менее 50%)

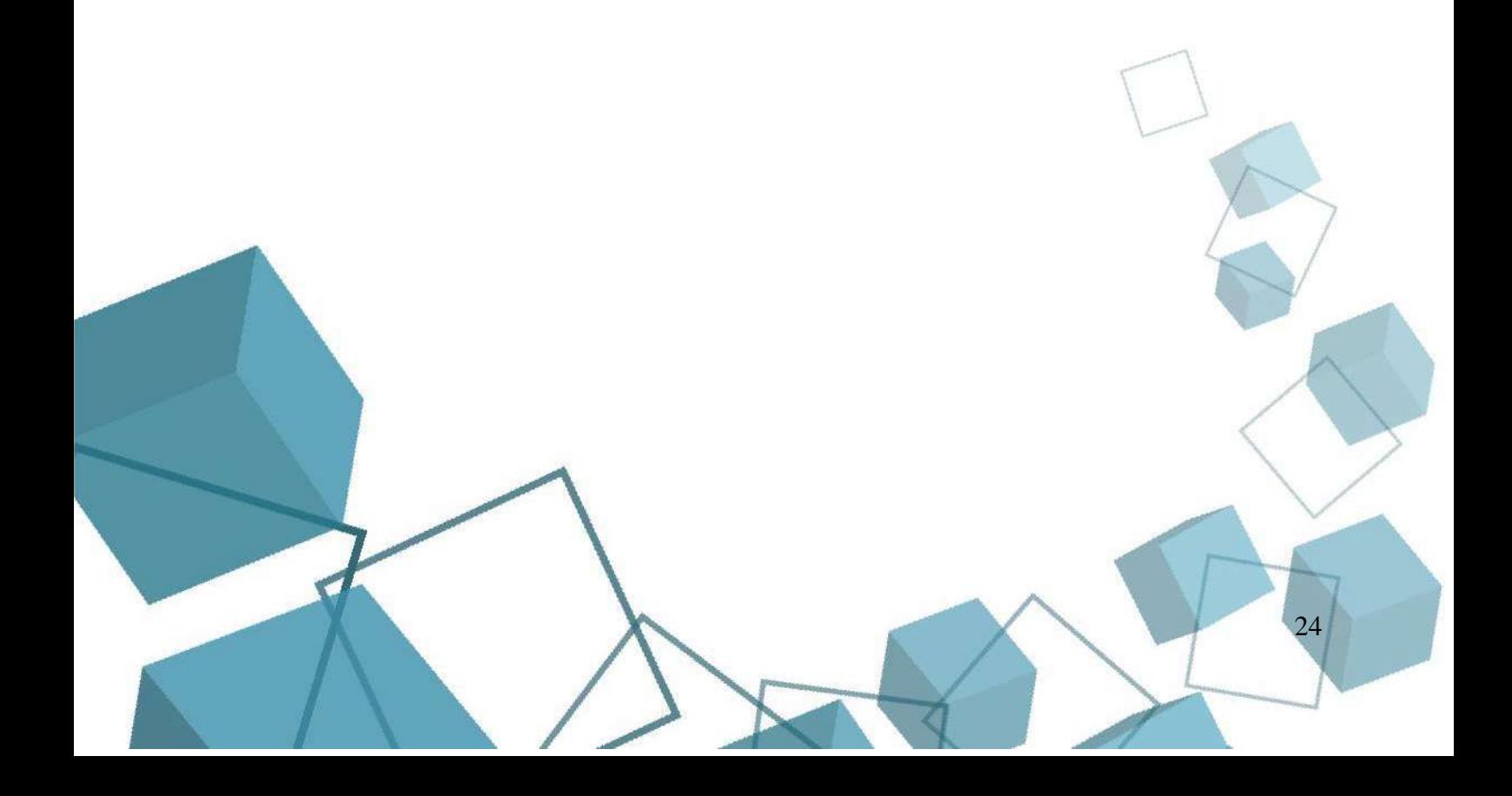

# Термины для изучения технического английского языка

<span id="page-24-0"></span>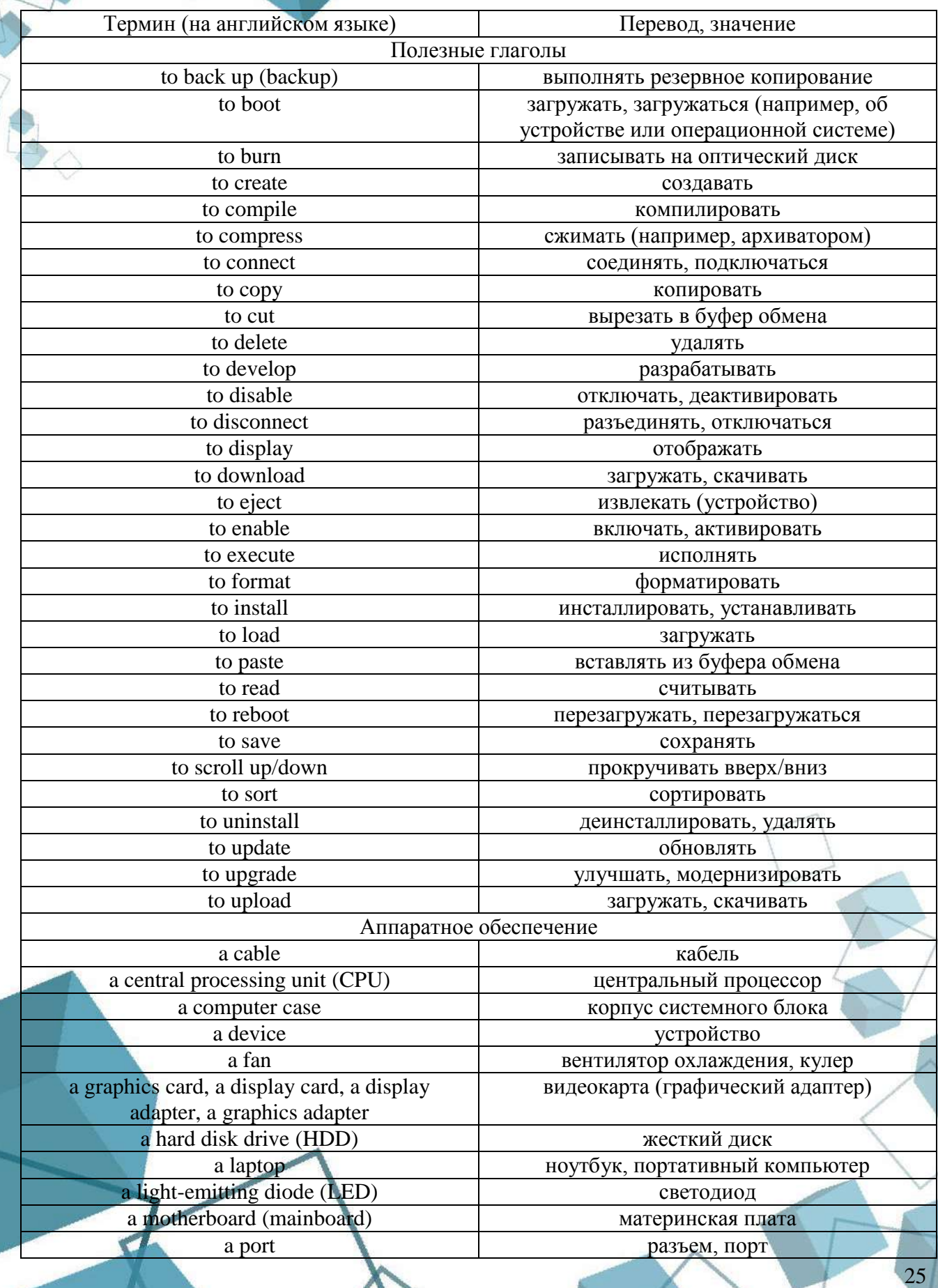

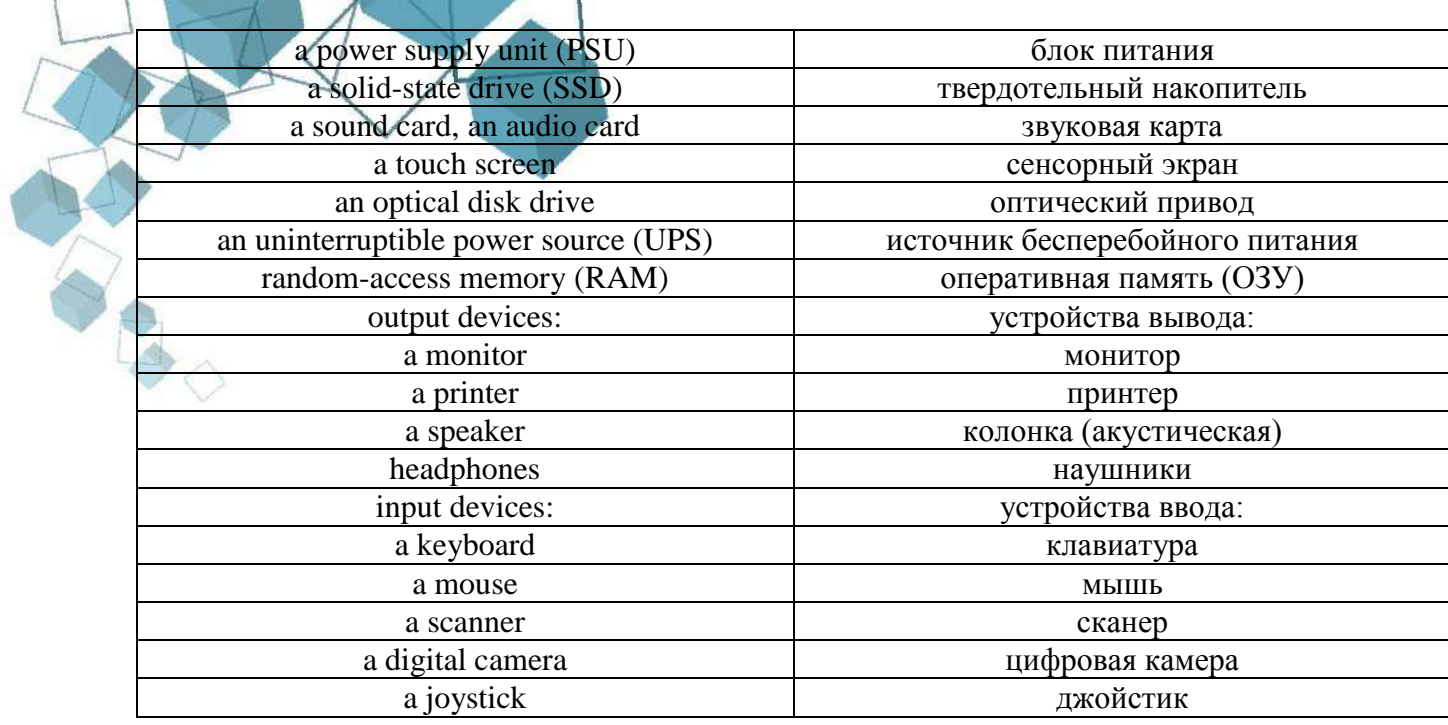

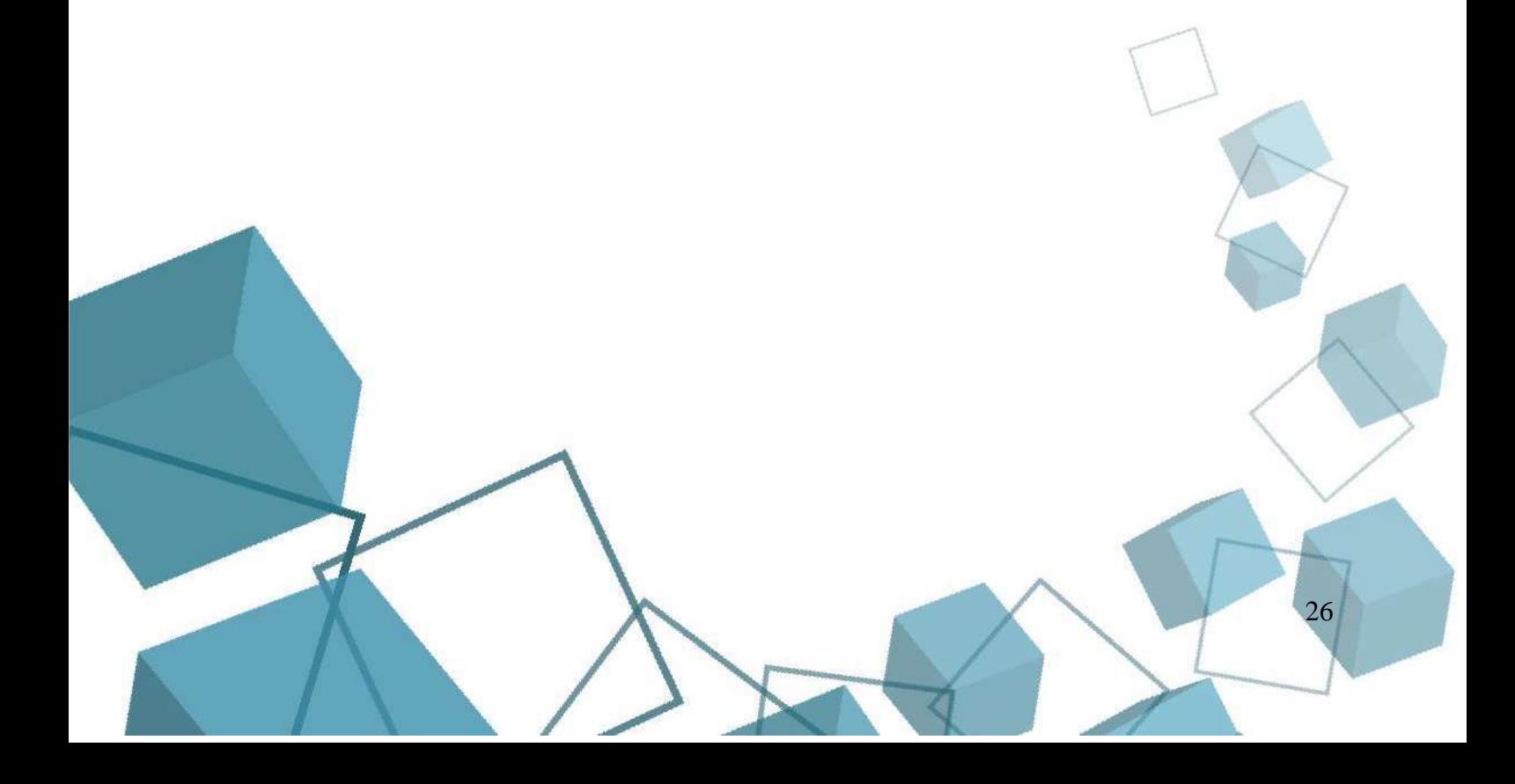

# Тест: «Основы администрирования операционной системы Windows»

- <span id="page-26-0"></span>1. Программное обеспечение это...
- совокупность устройств, установленных на компьютере;
- совокупность программ, установленных на компьютере;
- все программы, которые у вас есть на диске;
- все устройства, которые существуют в мире.
	- 2. Операционная система относится к ...
- Прикладному программному обеспечению;
- Системному программному обеспечению;
- Инструментальному программному обеспечению. 3. Jpg, gif, png,  $\text{tff}$  -  $\text{Tr}$ ...
- Расширения графических файлов;
- Названия различный файловых систем;
- Расширения текстовых файлов.
	- 4. Операционная система это:
- техническая документация компьютера;
- совокупность устройств и программ общего пользования;
- совокупность основных устройств компьютера;
- комплекс программ, организующих управление работой компьютера и его взаимодействие с пользователем.
- 5. Программы, предназначенные для обслуживания конкретных периферийных устройств
- Драйверы;
- Утилиты;
- Библиотеки:
- Оболочки.
- 6. Программой архиватором называют:

# а) программу для сжатия файлов;

- б) графический редактор;
- в) программу резервного копирования файлов.
- 7. Самораспаковывающийся архив:
	- а) архив, который позволяет извлекать файлы без запуска архиватора;

б) архив, который позволяет извлекать файлы с запуском архиватора;

в) архив, который при попадании в операционную систему сам распаковывается в необходимую папку.

- 8. Сколько браузеров можно установить на компьютер?
- Только один:
- Только два:
- Сколько угодно;
- Ни сколько, он уже есть в операционной системе.
- 9. Что такое Янлекс?
- $\bullet$  Поисковая система:
- · *bpaysep*;
- Компания, которая занимается разработкой программных продуктов для пользования. интернетом;
- Все вышеперечисленное.
- 10. Укажите устройства для подключения компьютера к сети интернет:
- модем, роутер;

# мышь, клавиатура;

- сканер, принтер;
- монитор, телевизор.
- **11. Ваш друг в социальной сети написал следующее сообщение: "У меня горе - помоги, отправь деньги". Что Вы будете делать?**
- Отправлю деньги другу, ему нужно;
- **Уточню, что случилось и нужна ли помощь не через социальную сеть.**
- **Набор слов ЗАГЛАВНЫМИ буквами служит для:**
- Для привлечения внимания собеседника к главному в высказывании;
- **Для выражения сильных эмоций (крика, восторга);**
- Для обозначения чего-то большого.

# **12. СПАМ - это**

- Цепочка непонятных, нелогичных объяснений;
- **Массовая рассылка рекламы и прочих объявлений;**
- Агрессивное поведение на форумах.
- **13. Что не стоит делать в интернете?**
- **делиться фотографиями дорогих вещей;**
- **общаться грубо и неуважительно;**
- петь и танцевать, если не умеешь;
- заходить на сайты покупок;
- **переходить по ссылкам, где написано: Вам ПОДАРОК!!!**
- **14. Вирус - это ...**
- программное обеспечение для просмотра веб-сайтов;
- всемирная система объединѐнных компьютерных сетей для хранения и передачи информации;
- **вид вредоносной программы.**

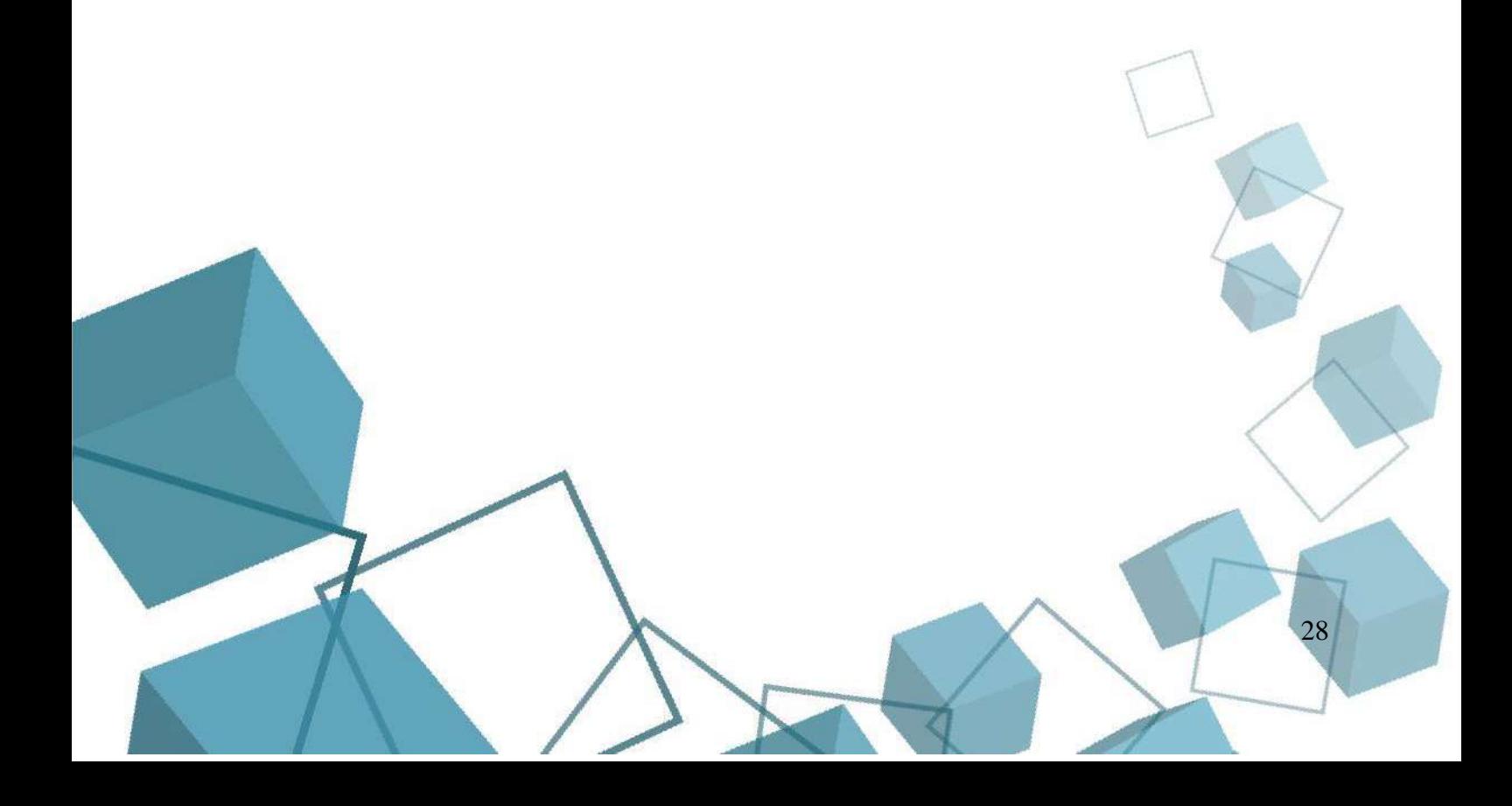

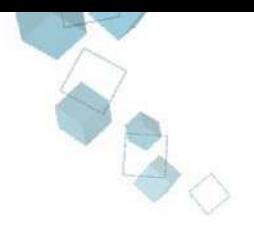

# **Модуль 1. Оценка самостоятельной работы**

Сборка компьютера

<span id="page-28-0"></span>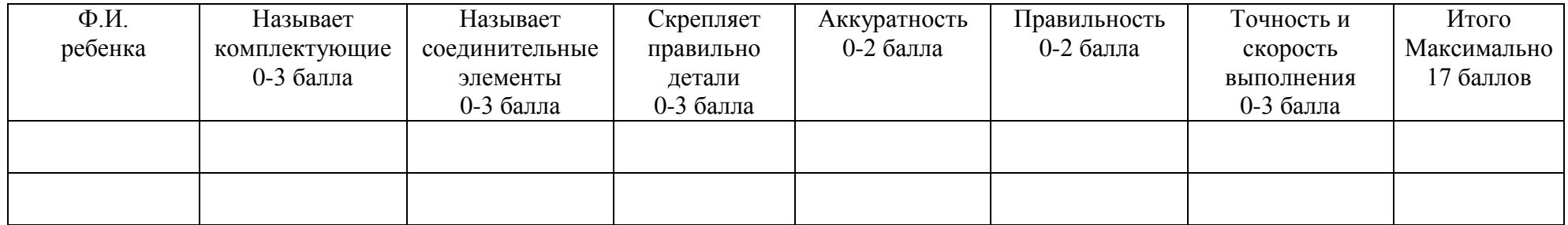

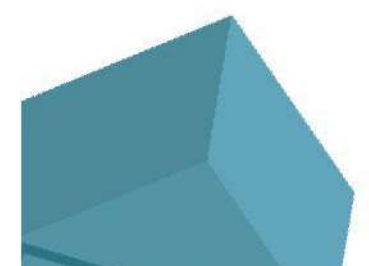

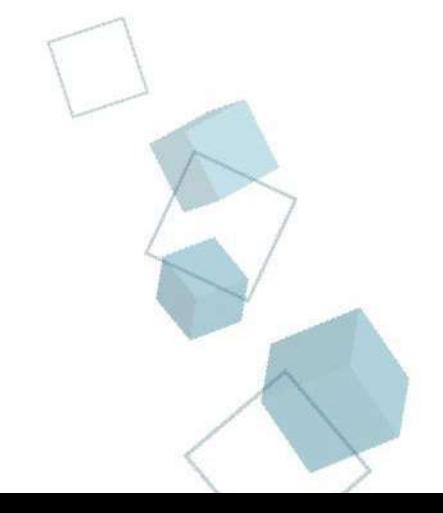

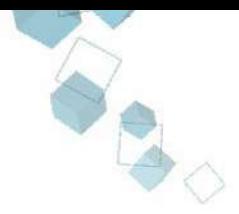

# **Оценка самостоятельной работы в итоговом занятии по 1му году обучения**

Создание 3д модели на платформе Tinkercad

<span id="page-29-0"></span>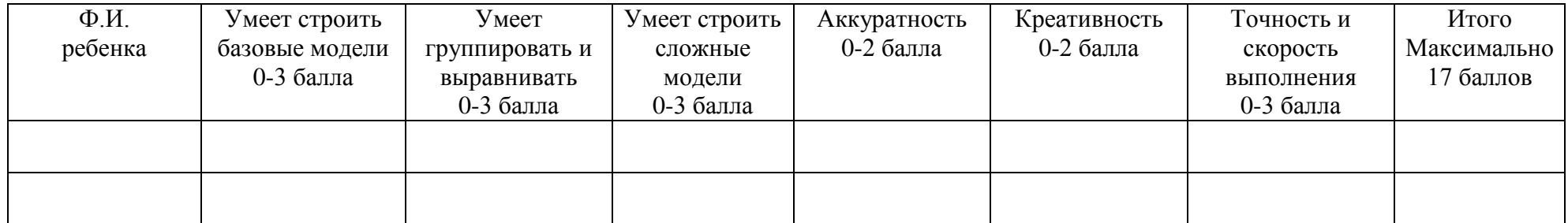

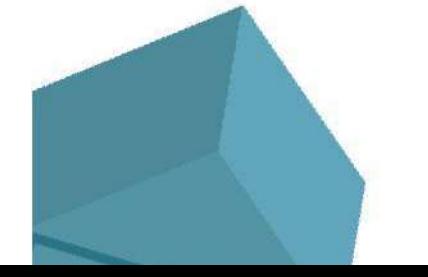

1.20

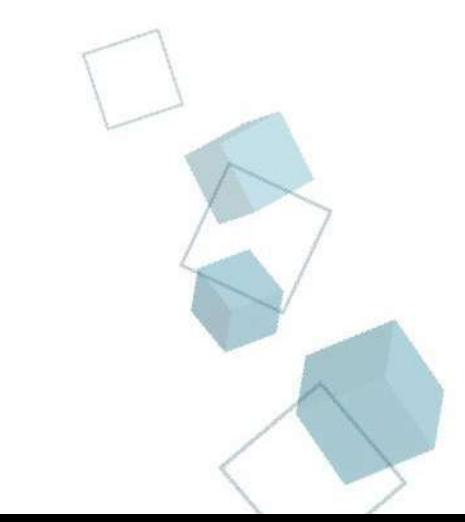

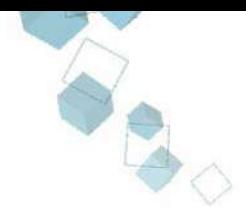

# **Модуль 3. Оценка самостоятельной работы**

Создание презентации на любую изученную тему

<span id="page-30-0"></span>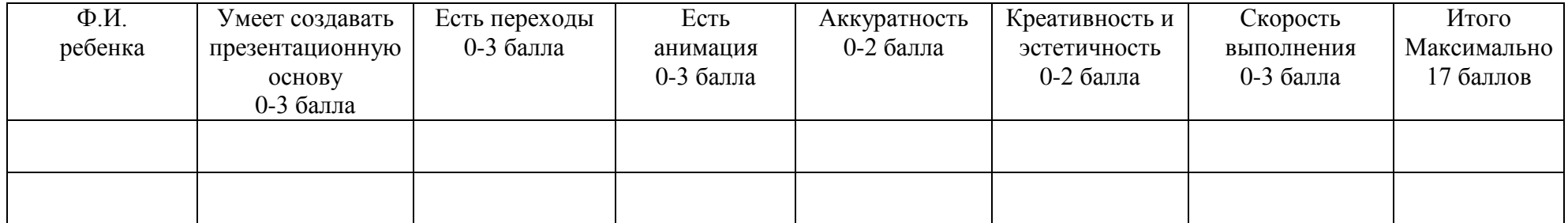

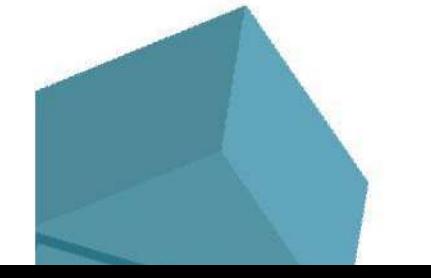

1.20

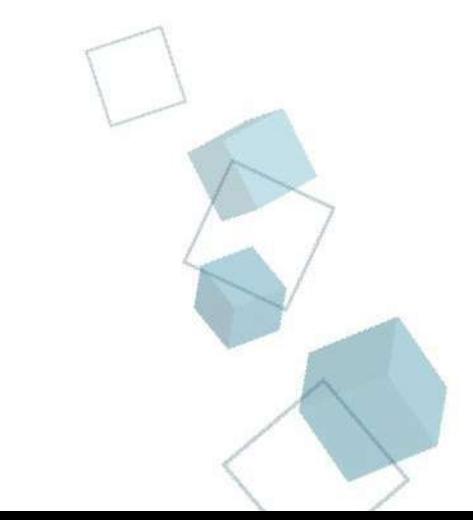